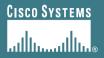

# **BGP** Tutorial

Philip Smith <pfs@cisco.com>

#### **APNIC 22**

4th-8th September 2006

Kaohsiung, Taiwan

# **Tutorial Outline**

- Part 1 Introduction to BGP
  Coffee Break
- Part 2 Deploying BGP
  Lunch
- Part 3 Multihoming

**Coffee Break** 

Part 4 Troubleshooting

### **Presentation Slides**

- Are available on
  - ftp://ftp-eng.cisco.com
  - /pfs/seminars/APNIC22-BGP-part1+2.pdf
  - And on the APNIC 22 website
- Feel free to ask questions any time

# **BGP Techniques for Internet Service Providers**

- BGP Basics
- Scaling BGP
- Using Communities
- Deploying BGP in an ISP network

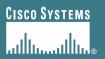

# **BGP Basics**

#### What is this BGP thing?

APNIC 22

### **Border Gateway Protocol**

- Routing Protocol used to exchange routing information between networks
  - exterior gateway protocol
- Described in RFC4271
  - RFC4276 gives an implementation report on BGP-4
  - **RFC4277** describes operational experiences using BGP-4
- The Autonomous System is BGP's fundamental operating unit It is used to uniquely identify networks with common routing policy

# Autonomous System (AS)

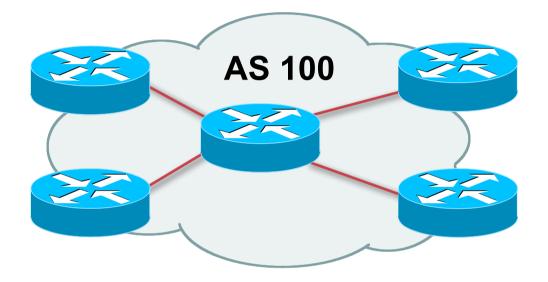

- Collection of networks with same routing policy
- Single routing protocol
- Usually under single ownership, trust and administrative control
- Identified by a unique number

# Autonomous System Number (ASN)

- An ASN is a 16 bit number
  - 1-64511 are assigned by the RIRs
  - 64512-65534 are for private use and should never appear on the Internet
  - 0 and 65535 are reserved
- 32 bit ASNs are coming soon

www.ietf.org/internet-drafts/draft-ietf-idr-as4bytes-12.txt

With AS 23456 reserved for the transition

# Autonomous System Number (ASN)

- ASNs are distributed by the Regional Internet Registries
- Also available from upstream ISPs who are members of one of the RIRs
  - Current ASN allocations up to 41983 have been made to the RIRs
  - Of these, around 23000 are visible on the Internet
  - See www.iana.org/assignments/as-numbers

### **BGP** Basics

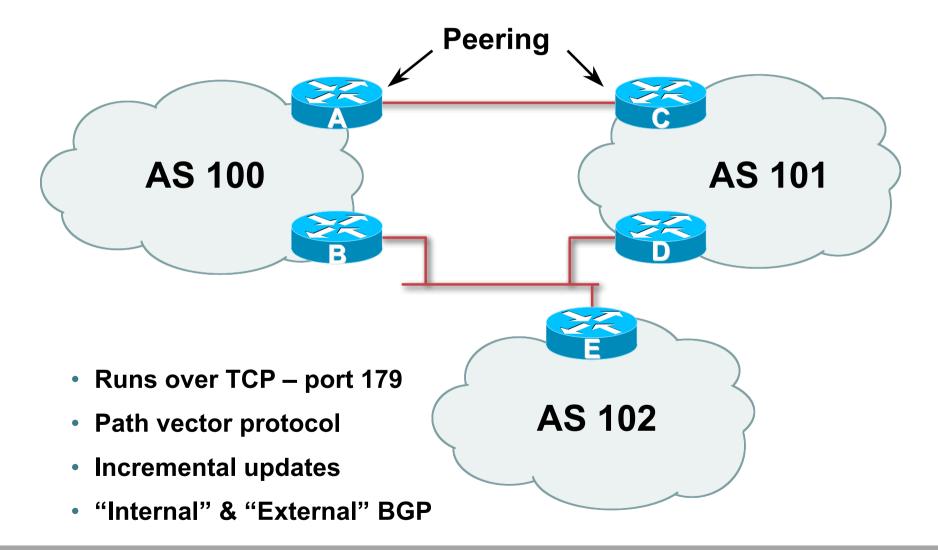

# **Demarcation Zone (DMZ)**

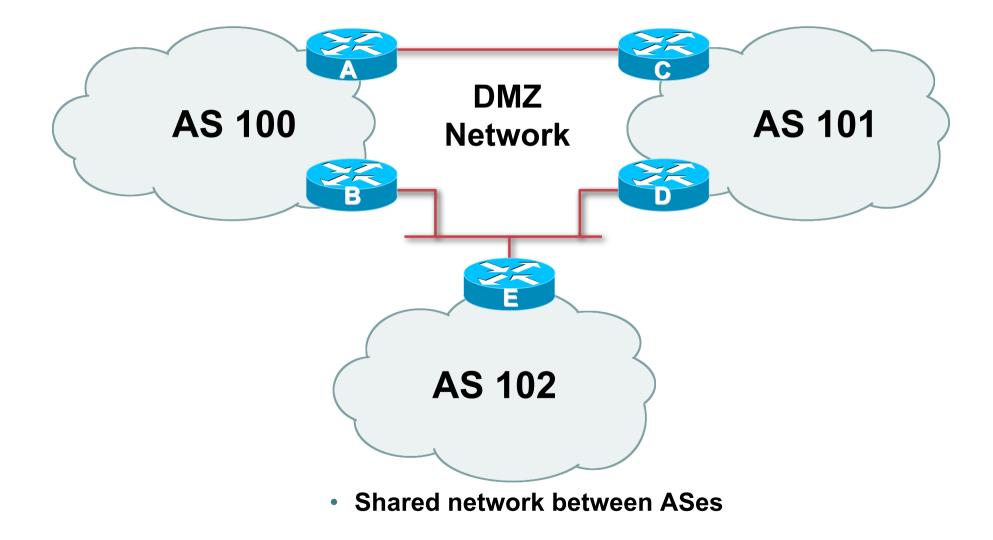

# **BGP General Operation**

- Learns multiple paths via internal and external BGP speakers
- Picks the best path and installs in the forwarding table
- Best path is sent to external BGP neighbours
- Policies applied by influencing the best path selection

### eBGP & iBGP

- BGP used internally (iBGP) and externally (eBGP)
- iBGP used to carry

some/all Internet prefixes across ISP backbone

- **ISP's customer prefixes**
- eBGP used to

exchange prefixes with other ASes

implement routing policy

## **BGP/IGP model used in ISP networks**

Model representation

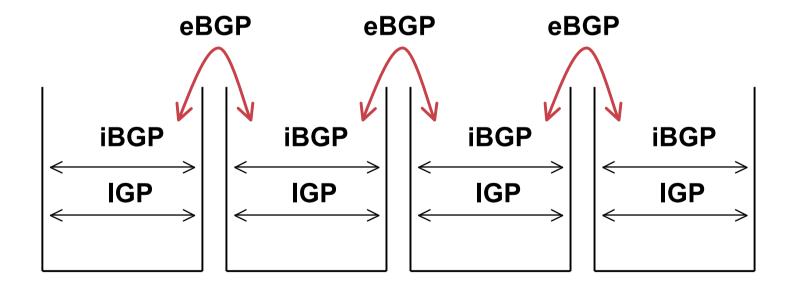

### **External BGP Peering (eBGP)**

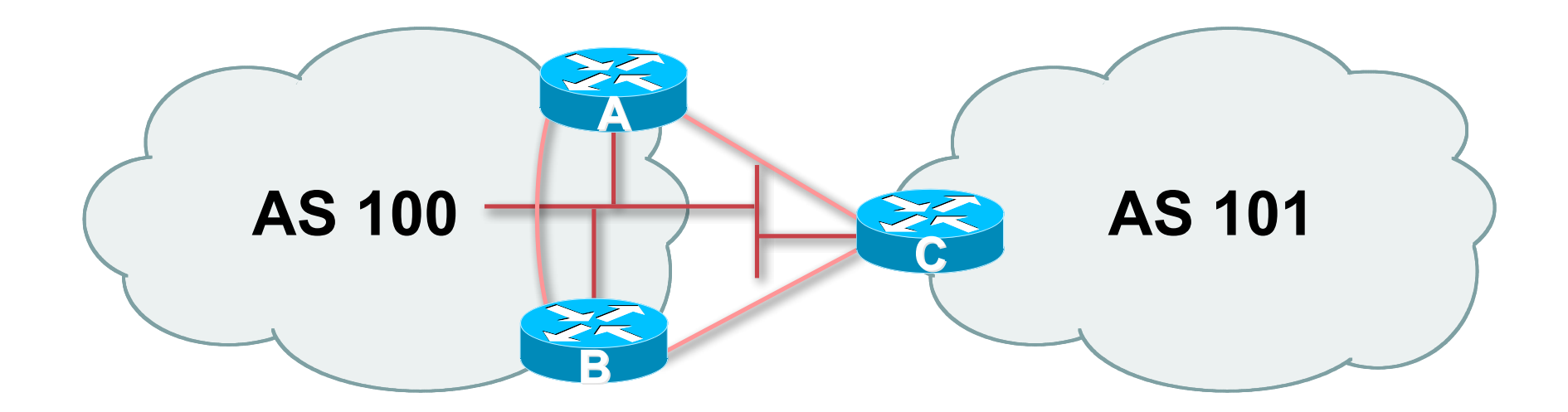

- Between BGP speakers in different AS
- Should be directly connected
- Never run an IGP between eBGP peers

# Internal BGP (iBGP)

- BGP peer within the same AS
- Not required to be directly connected
  IGP takes care of inter-BGP speaker connectivity
- iBGP speakers need to be fully meshed

they originate connected networks

they do not pass on prefixes learned from other iBGP speakers

# Internal BGP Peering (iBGP)

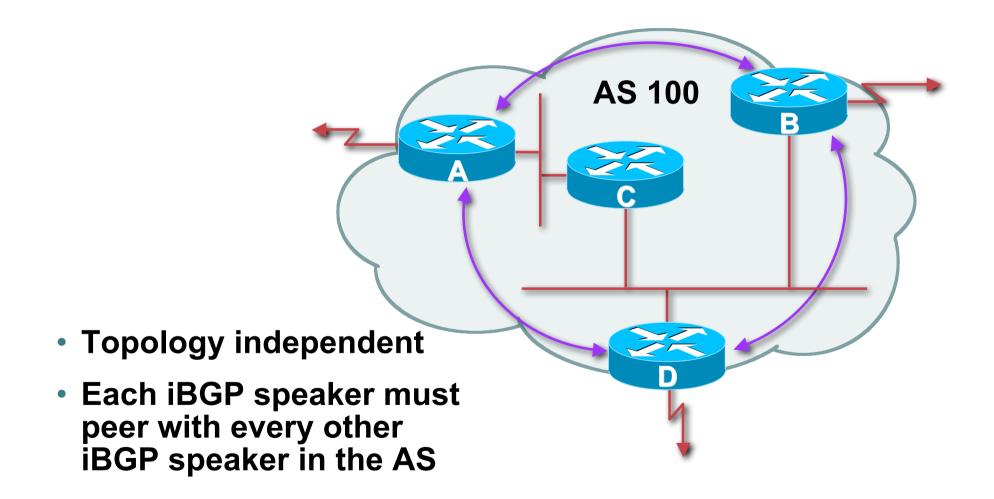

### Peering to loopback addresses

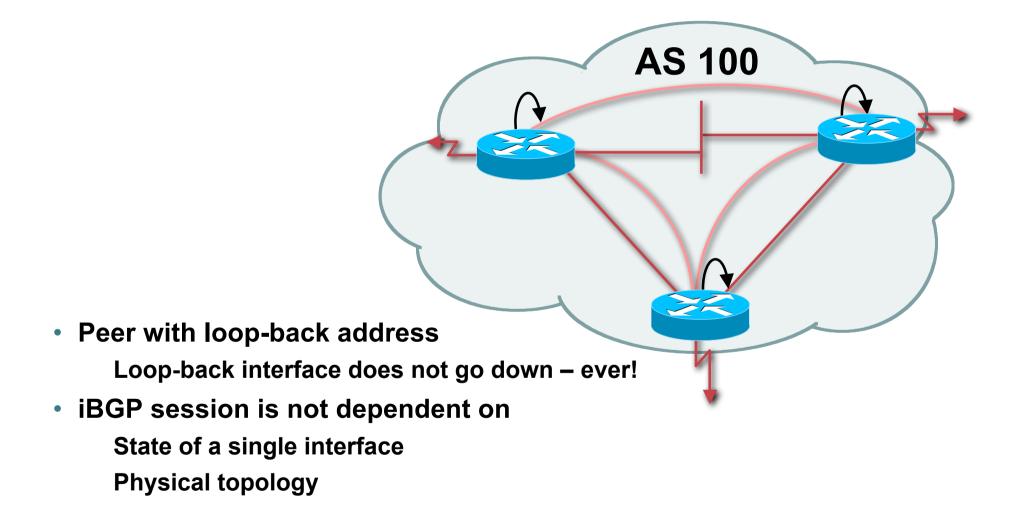

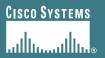

# **BGP Attributes**

#### **Information about BGP**

APNIC 22

### **AS-Path**

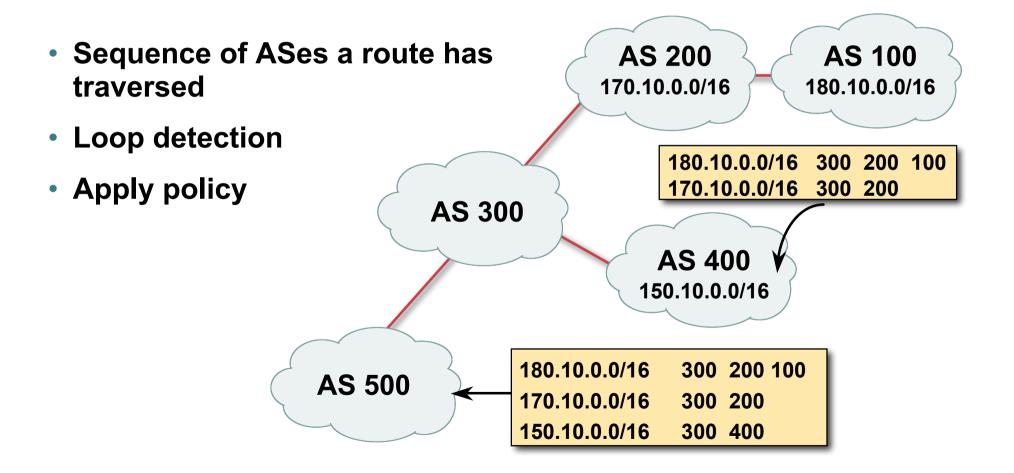

### **AS-Path loop detection**

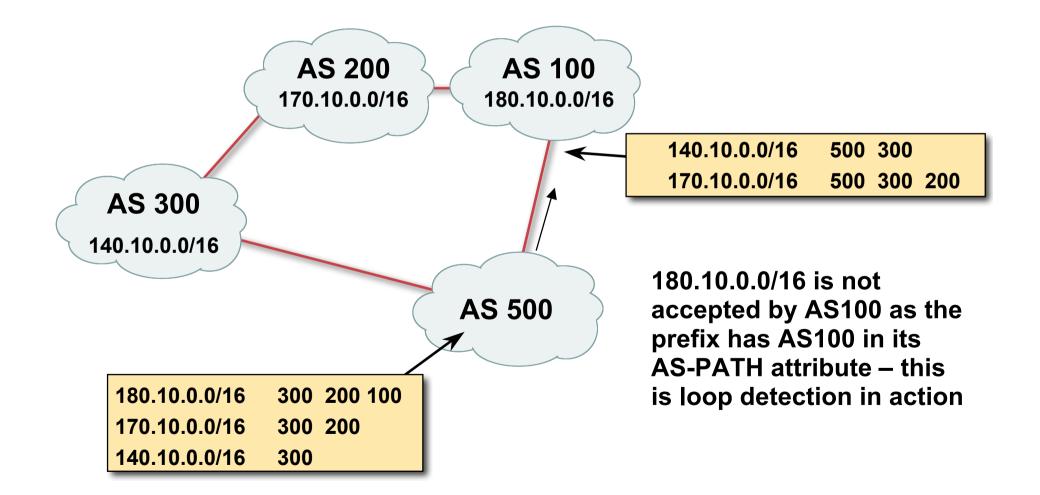

## **Next Hop**

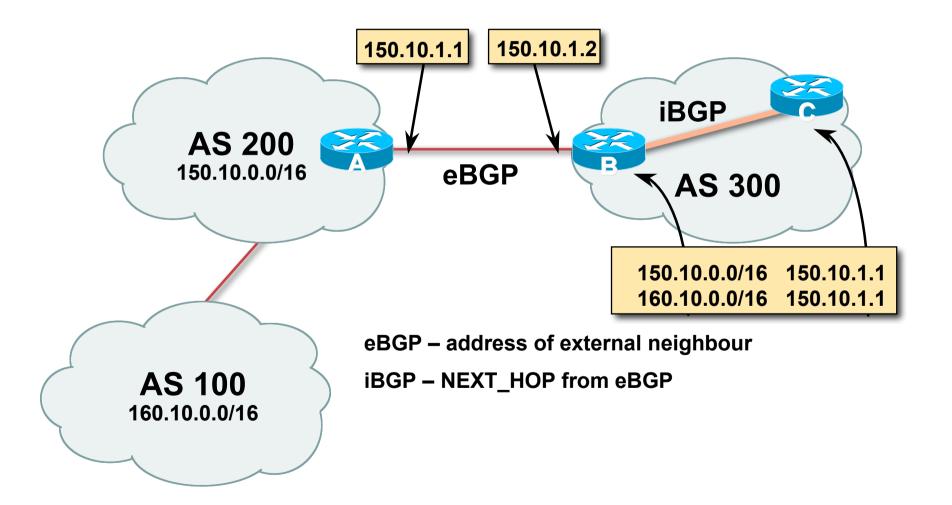

### **iBGP** Next Hop

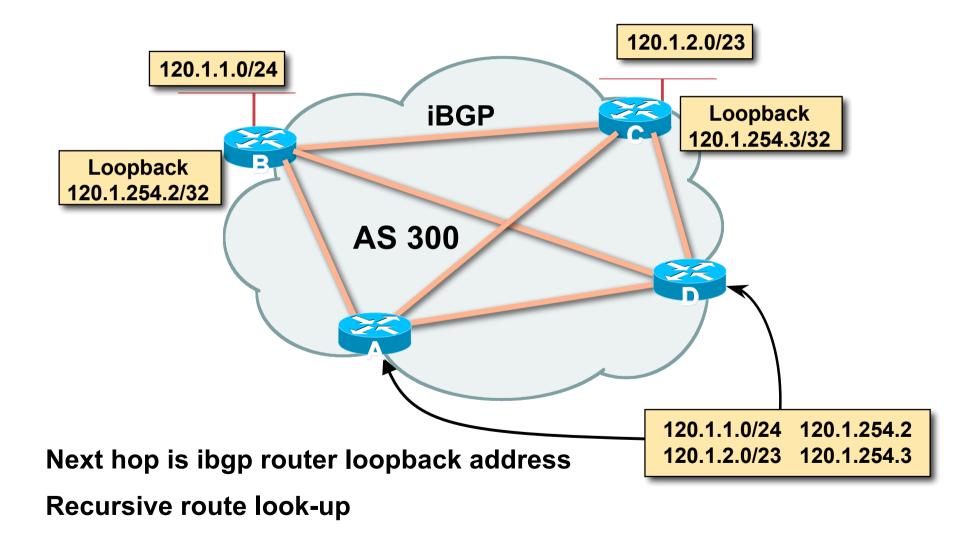

## **Third Party Next Hop**

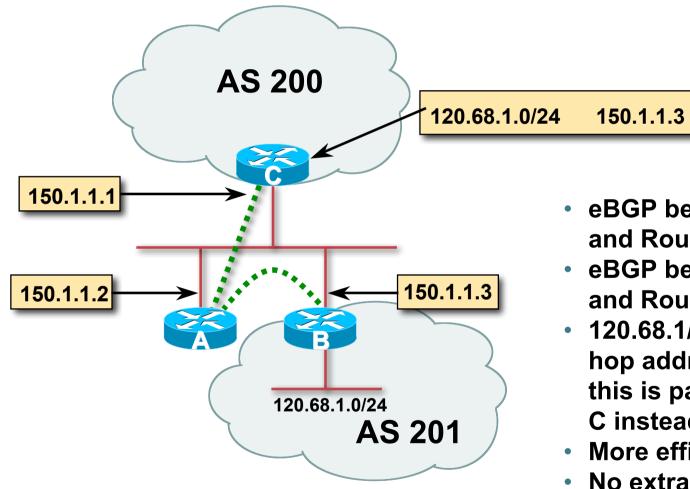

- eBGP between Router A and Router C
- eBGP between Router A and Router B
- 120.68.1/24 prefix has next hop address of 150.1.1.3 this is passed on to Router C instead of 150.1.1.2
- More efficient
- No extra config needed

# Next Hop (Summary)

- IGP should carry route to next hops
- Recursive route look-up
- Unlinks BGP from actual physical topology
- Allows IGP to make intelligent forwarding decision

# Origin

- Conveys the origin of the prefix
- Historical attribute

Used in transition from EGP to BGP

- Influences best path selection
- Three values: IGP, EGP, incomplete

**IGP** – generated by **BGP** network statement

EGP – generated by EGP

incomplete – redistributed from another routing protocol

# Aggregator

- Conveys the IP address of the router or BGP speaker generating the aggregate route
- Useful for debugging purposes
- Does not influence best path selection

### **Local Preference**

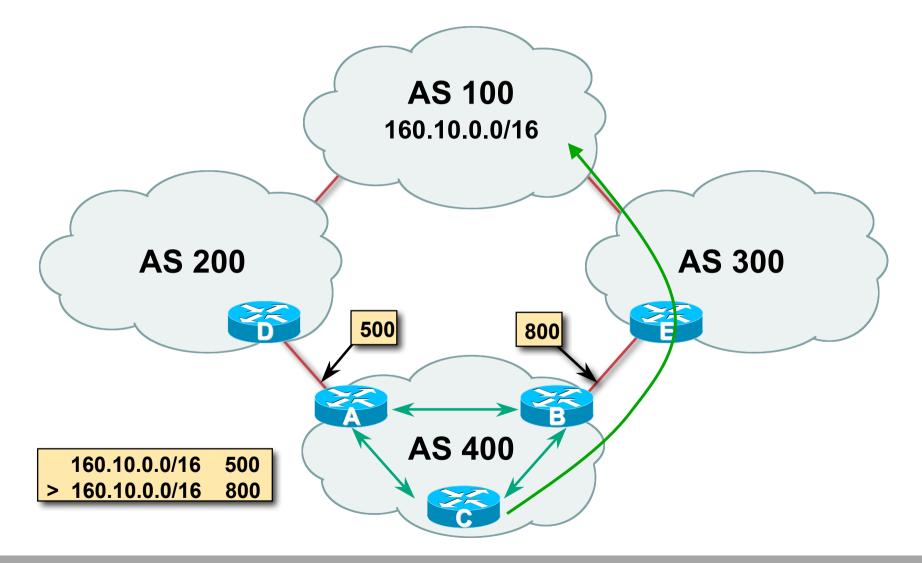

### **Local Preference**

- Local to an AS non-transitive
  Default local preference is 100 (IOS)
- Used to influence BGP path selection
  determines best path for *outbound* traffic
- Path with highest local preference wins

# **Multi-Exit Discriminator (MED)**

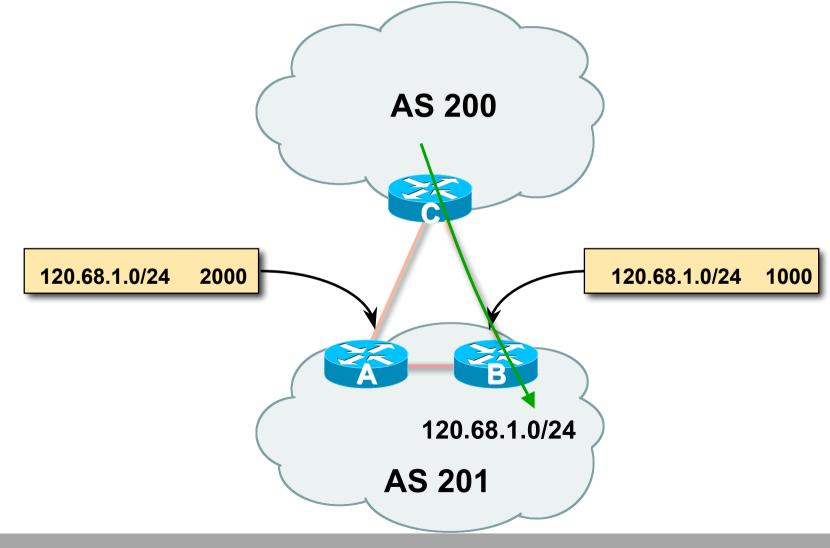

## **Multi-Exit Discriminator**

- Inter-AS non-transitive & optional attribute
- Used to convey the relative preference of entry points determines best path for *inbound* traffic
- Comparable if paths are from same AS

bgp always-compared-med allows comparisons of MEDs from different ASes

- Path with lowest MED wins
- Absence of MED attribute implies MED value of zero (RFC4271)

## Multi-Exit Discriminator "metric confusion"

- MED is non-transitive and optional attribute
  - Some implementations send learned MEDs to iBGP peers by default, others do not
  - Some implementations send MEDs to eBGP peers by default, others do not
- Default metric value varies according to vendor implementation
  - **Original BGP spec made no recommendation**
  - Some implementations said no metric was equivalent to 2<sup>32</sup>-1 (the highest possible) or 2<sup>32</sup>-2
  - Other implementations said no metric was equivalent to 0
- Potential for "metric confusion"

### Community

Communities are described in RFC1997

**Transitive and Optional Attribute** 

• 32 bit integer

Represented as two 16 bit integers (RFC1998)

Common format is <*local-ASN*>:xx

0:0 to 0:65535 and 65535:0 to 65535:65535 are reserved

Used to group destinations

Each destination could be member of multiple communities

 Very useful in applying policies within and between ASes

### Community

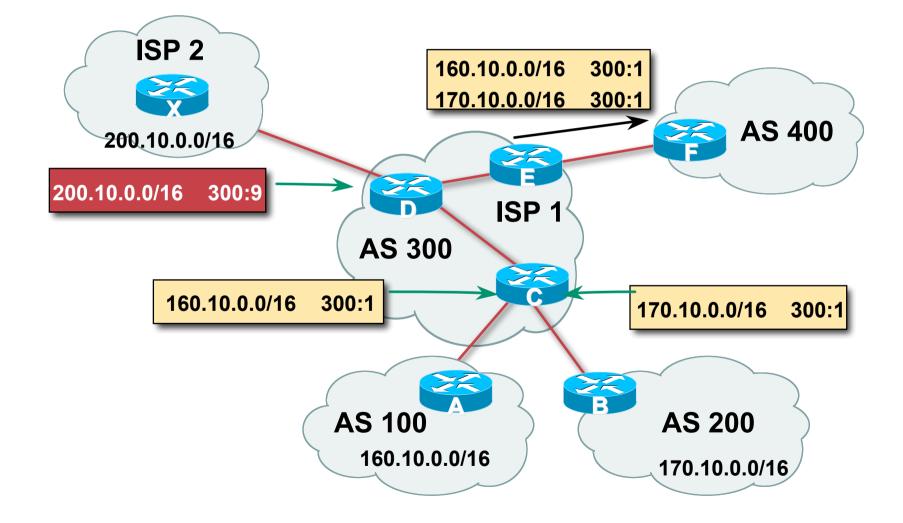

# **Well-Known Communities**

Several well known communities

www.iana.org/assignments/bgp-well-known-communities

no-export 65535:65281

do not advertise to any eBGP peers

no-advertise
 <u>65535:65282</u>

do not advertise to any BGP peer

no-export-subconfed
 65535:65283

do not advertise outside local AS (only used with confederations)

• no-peer

65535:65284

do not advertise to bi-lateral peers (RFC3765)

# **No-Export Community**

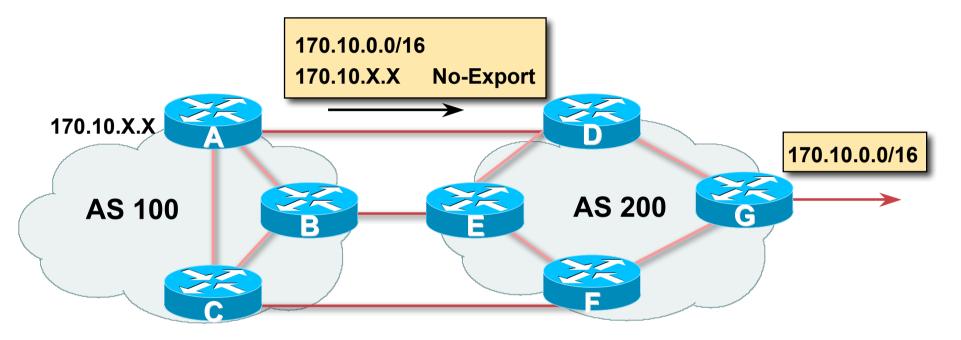

AS100 announces aggregate and subprefixes

aim is to improve loadsharing by leaking subprefixes

- Subprefixes marked with no-export community
- Router G in AS200 does not announce prefixes with no-export community set

### **No-Peer Community**

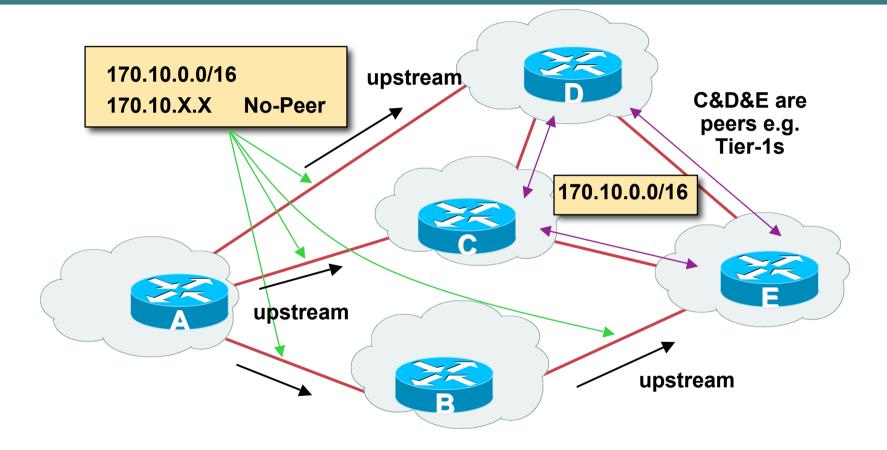

 Sub-prefixes marked with no-peer community are not sent to bilateral peers

They are only sent to upstream providers

#### Community Implementation details

#### Community is an optional attribute

Some implementations send communities to iBGP peers by default, some do not

Some implementations send communities to eBGP peers by default, some do not

#### Being careless can lead to community "confusion"

ISPs need consistent community policy within their own networks

And they need to inform peers, upstreams and customers about their community expectations

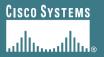

## **BGP Path Selection Algorithm**

#### Why Is This the Best Path?

# BGP Path Selection Algorithm for IOS Part One

- Do not consider path if no route to next hop
- Do not consider iBGP path if not synchronised (Cisco IOS)
- Highest weight (local to router)
- Highest local preference (global within AS)
- Prefer locally originated route
- Shortest AS path

# BGP Path Selection Algorithm for IOS Part Two

Lowest origin code

**IGP < EGP < incomplete** 

Lowest Multi-Exit Discriminator (MED)

If bgp deterministic-med, order the paths before comparing

If bgp always-compare-med, then compare for all paths

otherwise MED only considered if paths are from the same AS (default)

# BGP Path Selection Algorithm for IOS Part Three

- Prefer eBGP path over iBGP path
- Path with lowest IGP metric to next-hop
- Lowest router-id (originator-id for reflected routes)
- Shortest Cluster-List

**Client must be aware of Route Reflector attributes!** 

Lowest neighbour IP address

## **BGP Path Selection Algorithm**

• In multi-vendor environments:

Make sure the path selection processes are understood for each brand of equipment

Each vendor has slightly different implementations, extra steps, extra features, etc

Watch out for possible MED confusion

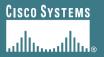

# **Applying Policy with BGP**

#### **Control!**

APNIC 22

# Applying Policy in BGP: Why?

#### Policies are applied to:

Influence BGP Path Selection by setting BGP attributes

Determine which prefixes are announced or blocked

Determine which AS-paths are preferred, permitted, or denied

**Determine route groupings and their effects** 

 Decisions are generally based on prefix, AS-path and community

#### Applying Policy with BGP: Tools

Most implementations have tools to apply policies to BGP:

**Prefix manipulation/filtering** 

**AS-PATH** manipulation/filtering

**Community Attribute setting and matching** 

 Implementations also have policy language which can do various match/set constructs on the attributes of chosen BGP routes

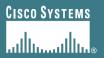

#### **Extending BGP**

APNIC 22

- Documented in RFC2842
- Capabilities parameters passed in BGP open message
- Unknown or unsupported capabilities will result in NOTIFICATION message
- Codes:

0 to 63 are assigned by IANA by IETF consensus

64 to 127 are assigned by IANA "first come first served"

128 to 255 are vendor specific

#### **Current capabilities are:**

| 0                                             | Reserved                                    | [RFC3392] |
|-----------------------------------------------|---------------------------------------------|-----------|
| 1                                             | Multiprotocol Extensions for BGP-4          | [RFC2858] |
| 2                                             | Route Refresh Capability for BGP-4          | [RFC2918] |
| 3                                             | Cooperative Route Filtering Capability      | [ID]      |
| 4                                             | Multiple routes to a destination capability | [RFC3107] |
| 64                                            | Graceful Restart Capability                 | [ID]      |
| 65                                            | Support for 4 octet ASNs                    | [ID]      |
| 66                                            | Deprecated 2003-03-06                       |           |
| 67                                            | Support for Dynamic Capability              | [ID]      |
| Saa www.iana.arg/aaaignmanta/aanahility.aadaa |                                             |           |

See www.iana.org/assignments/capability-codes

#### Multiprotocol extensions

This is a whole different world, allowing BGP to support more than IPv4 unicast routes

Examples include: v4 multicast, IPv6, v6 multicast, VPNs

Another tutorial (or many!)

- Route refresh is a well known scaling technique covered shortly
- The other capabilities are still in development or not widely implemented or deployed yet

## **BGP for Internet Service Providers**

- BGP Basics
- Scaling BGP
- Using Communities
- Deploying BGP in an ISP network

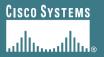

## **BGP Scaling Techniques**

## **BGP Scaling Techniques**

• How does a service provider:

Scale the iBGP mesh beyond a few peers?

- Implement new policy without causing flaps and route churning?
- Keep the network stable, scalable, as well as simple?

## **BGP Scaling Techniques**

- Route Refresh
- Route Reflectors
- Confederations

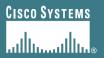

## **Dynamic Reconfiguration**

#### **Route Refresh**

APNIC 22

#### **Route Refresh**

BGP peer reset required after every policy change

Because the router does not store prefixes which are rejected by policy

• Hard BGP peer reset:

**Terminates BGP peering & Consumes CPU** 

Severely disrupts connectivity for all networks

• Soft BGP peer reset (or Route Refresh):

**BGP** peering remains active

Impacts only those prefixes affected by policy change

## **Route Refresh Capability**

- Facilitates non-disruptive policy changes
- For most implementations, no configuration is needed

Automatically negotiated at peer establishment

- No additional memory is used
- Requires peering routers to support "route refresh capability" – RFC2918

## **Dynamic Reconfiguration**

Use Route Refresh capability if supported

find out from the BGP neighbour status display Non-disruptive, "Good For the Internet"

- If not supported, see if implementation has a workaround
- Only hard-reset a BGP peering as a last resort

### **Consider the impact to be** equivalent to a router reboot

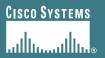

## **Route Reflectors**

#### Scaling the iBGP mesh

APNIC 22

## Scaling iBGP mesh

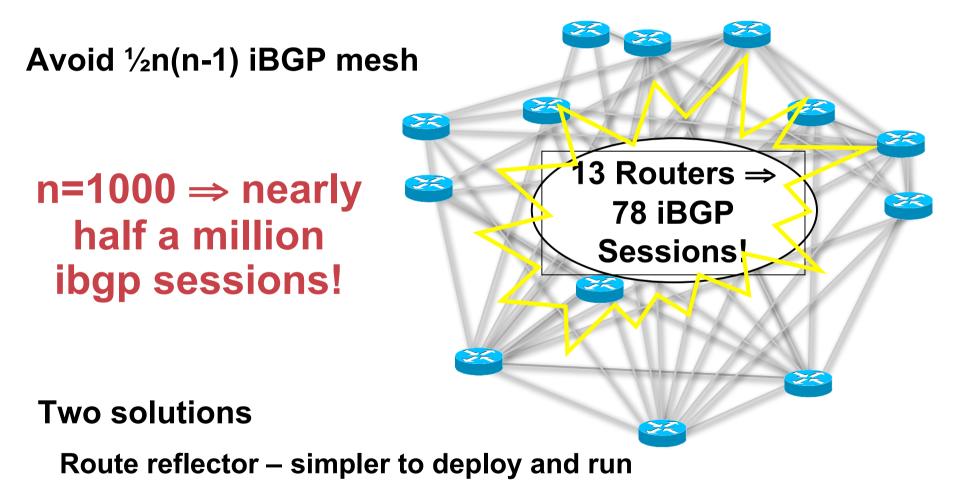

**Confederation – more complex, has corner case advantages** 

## **Route Reflector: Principle**

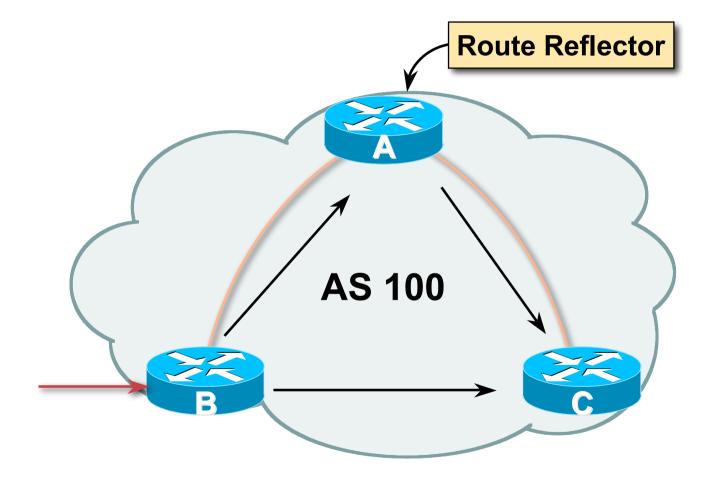

### **Route Reflector**

- Reflector receives path from clients and non-clients
- Selects best path
- If best path is from client, reflect to other clients and non-clients
- If best path is from non-client, reflect to clients only
- Non-meshed clients
- Described in RFC4456

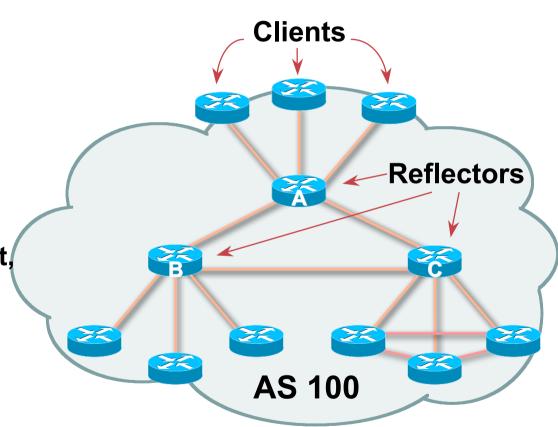

## **Route Reflector Topology**

- Divide the backbone into multiple clusters
- At least one route reflector and few clients per cluster
- Route reflectors are fully meshed
- Clients in a cluster could be fully meshed
- Single IGP to carry next hop and local routes

## Route Reflectors: Loop Avoidance

#### Originator\_ID attribute

Carries the RID of the originator of the route in the local AS (created by the RR)

#### Cluster\_list attribute

The local cluster-id is added when the update is sent by the RR

Best to set cluster-id is from router-id (address of loopback)

(Some ISPs use their own cluster-id assignment strategy – but needs to be well documented!)

## Route Reflectors: Redundancy

 Multiple RRs can be configured in the same cluster – not advised!

All RRs in the cluster **must** have the same cluster-id (otherwise it is a different cluster)

#### • A router may be a client of RRs in different clusters

Common today in ISP networks to overlay two clusters – redundancy achieved that way

→ Each client has two RRs = redundancy

## Route Reflectors: Redundancy

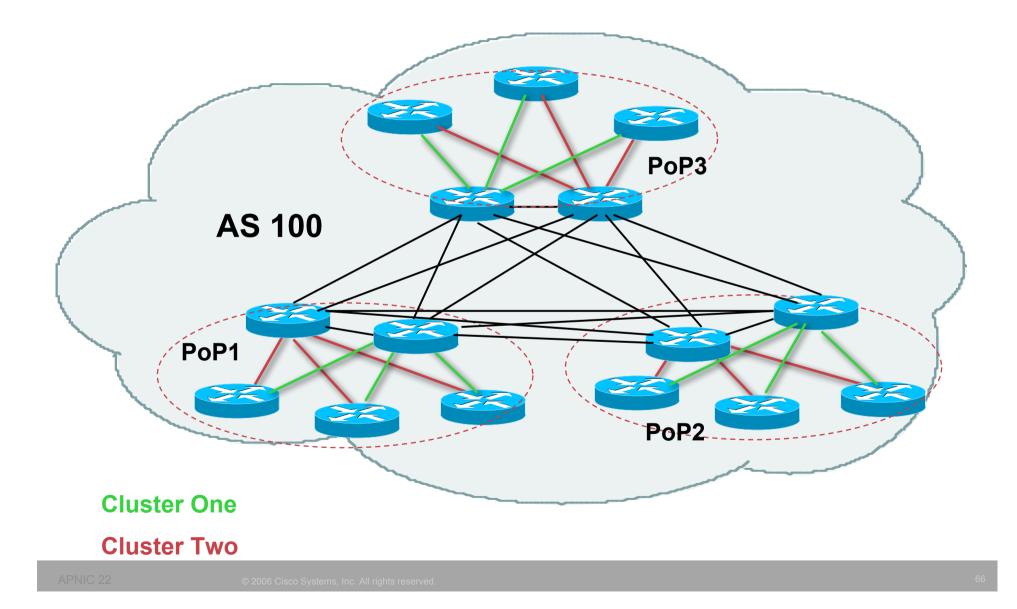

### **Route Reflector: Benefits**

- Solves iBGP mesh problem
- Packet forwarding is not affected
- Normal BGP speakers co-exist
- Multiple reflectors for redundancy
- Easy migration
- Multiple levels of route reflectors

#### Route Reflectors: Migration

#### Where to place the route reflectors?

Always follow the physical topology!

This will guarantee that the packet forwarding won't be affected

Typical ISP network:

PoP has two core routers

Core routers are RR for the PoP

Two overlaid clusters

#### Route Reflectors: Migration

#### Typical ISP network:

Core routers have fully meshed iBGP Create further hierarchy if core mesh too big Split backbone into regions

#### Configure one cluster pair at a time

Eliminate redundant iBGP sessions

Place maximum one RR per cluster

Easy migration, multiple levels

#### **Route Reflector: Migration**

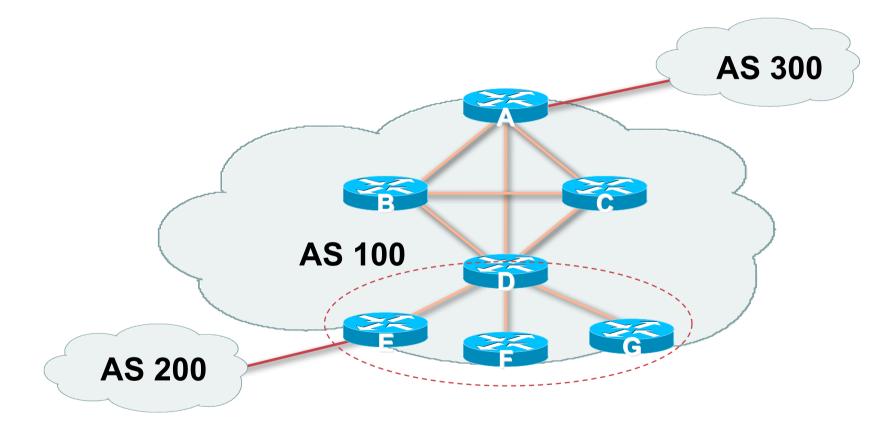

#### Migrate small parts of the network, one part at a time

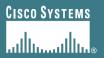

## **BGP** Confederations

#### Confederations

#### Divide the AS into sub-AS

eBGP between sub-AS, but some iBGP information is kept

Preserve NEXT\_HOP across the sub-AS (IGP carries this information)

**Preserve LOCAL\_PREF and MED** 

- Usually a single IGP
- Described in RFC3065

# **Confederations (Cont.)**

 Visible to outside world as single AS – "Confederation Identifier"

Each sub-AS uses a number from the private AS range (64512-65534)

#### • iBGP speakers in each sub-AS are fully meshed

The total number of neighbours is reduced by limiting the full mesh requirement to only the peers in the sub-AS

Can also use Route-Reflector within sub-AS

#### Confederations

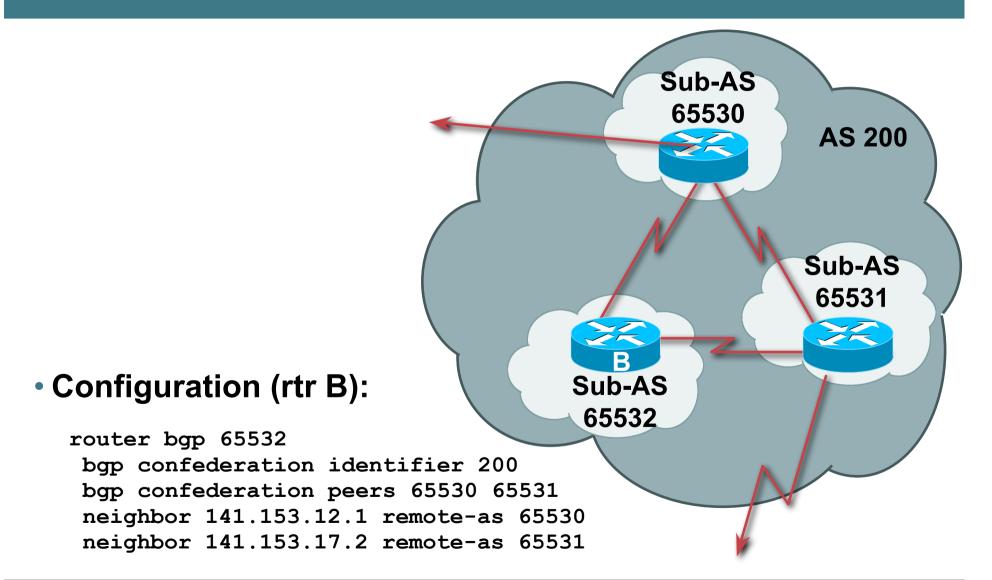

#### **Confederations: AS-Sequence**

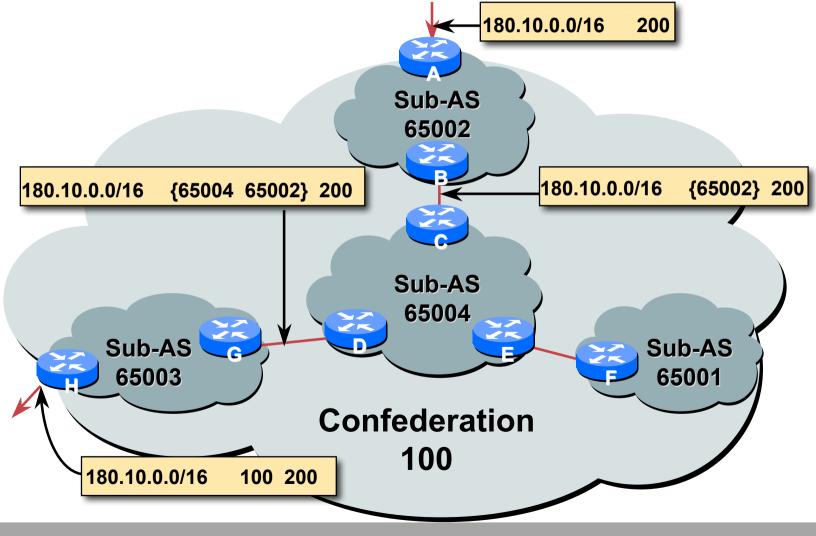

#### **Route Propagation Decisions**

• Same as with "normal" BGP:

From peer in same sub-AS  $\rightarrow$  only to external peers

From external peers  $\rightarrow$  to all neighbors

"External peers" refers to

Peers outside the confederation

Peers in a different sub-AS

Preserve LOCAL\_PREF, MED and NEXT\_HOP

# **RRs or Confederations**

|                     | Internet<br>Connectivity      | Multi-Level<br>Hierarchy | Policy<br>Control | Scalability | Migration<br>Complexity |
|---------------------|-------------------------------|--------------------------|-------------------|-------------|-------------------------|
| Confederations      | Anywhere<br>in the<br>Network | Yes                      | Yes               | Medium      | Medium<br>to High       |
| Route<br>Reflectors | Anywhere<br>in the<br>Network | Yes                      | Yes               | Very High   | Very Low                |

#### Most new service provider networks now deploy Route Reflectors from Day One

#### More points about confederations

- Can ease "absorbing" other ISPs into you ISP e.g., if one ISP buys another
  - Or can use AS masquerading feature available in some implementations to do a similar thing
- Can use route-reflectors with confederation sub-AS to reduce the sub-AS iBGP mesh

# **BGP Scaling Techniques**

#### Route Refresh

Use should be mandatory

#### Route Reflectors/Confederations

The only way to scale iBGP mesh

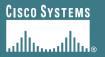

# **Route Flap Damping**

#### **Network Stability for the 1990s**

**Network Instability for the 21st Century!** 

## **Route Flap Damping**

- For many years, Route Flap Damping was a strongly recommended practice
- Now it is strongly discouraged as it causes far greater network instability than it cures
- But first, the theory...

#### **Route Flap Damping**

#### Route flap

Going up and down of path or change in attribute BGP WITHDRAW followed by UPDATE = 1 flap eBGP neighbour going down/up is NOT a flap Ripples through the entire Internet Wastes CPU

Damping aims to reduce scope of route flap propagation

# **Route Flap Damping (continued)**

#### Requirements

Fast convergence for normal route changes

History predicts future behaviour

Suppress oscillating routes

Advertise stable routes

#### Implementation described in RFC 2439

#### **Operation**

Add penalty (1000) for each flap

Change in attribute gets penalty of 500

Exponentially decay penalty

half life determines decay rate

Penalty above suppress-limit

do not advertise route to BGP peers

 Penalty decayed below reuse-limit re-advertise route to BGP peers

penalty reset to zero when it is half of reuse-limit

# **Operation**

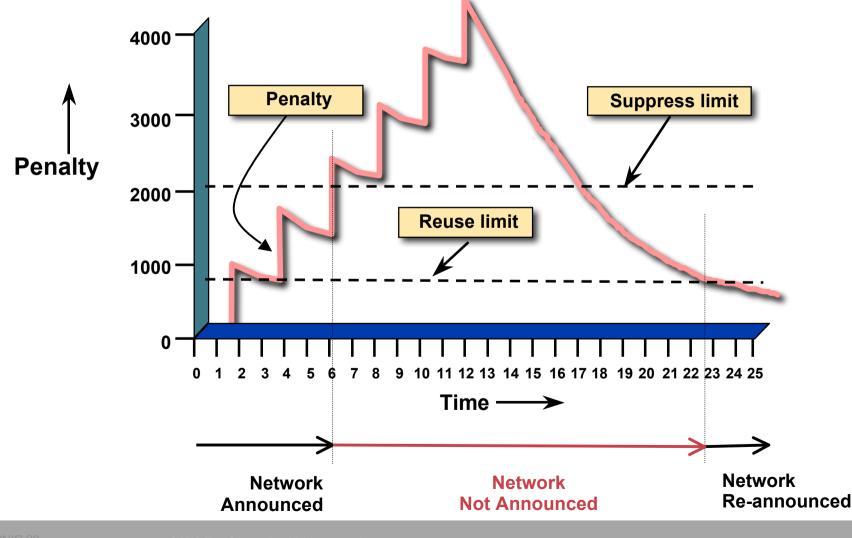

2006 Cisco Systems, Inc. All rights reserved.

#### Operation

- Only applied to inbound announcements from eBGP peers
- Alternate paths still usable
- Controllable by at least:
  - Half-life
  - reuse-limit
  - suppress-limit
  - maximum suppress time

# Configuration

 Implementations allow various policy control with flap damping

Fixed damping, same rate applied to all prefixes

Variable damping, different rates applied to different ranges of prefixes and prefix lengths

## **Route Flap Damping History**

- First implementations on the Internet by 1995
- Vendor defaults too severe

RIPE Routing Working Group recommendations in ripe-178, ripe-210, and ripe-229

http://www.ripe.net/ripe/docs

But many ISPs simply switched on the vendors' default values without thinking

#### **Serious Problems:**

- "Route Flap Damping Exacerbates Internet Routing Convergence"
  - Zhuoqing Morley Mao, Ramesh Govindan, George Varghese & Randy H. Katz, August 2002
- "What is the sound of one route flapping?"

Tim Griffin, June 2002

- Various work on routing convergence by Craig Labovitz and Abha Ahuja a few years ago
- "Happy Packets"

Closely related work by Randy Bush et al

#### Problem 1:

• One path flaps:

BGP speakers pick next best path, announce to all peers, flap counter incremented

Those peers see change in best path, flap counter incremented

After a few hops, peers see multiple changes simply caused by a single flap  $\rightarrow$  prefix is suppressed

#### **Problem 2:**

Different BGP implementations have different transit time for prefixes

Some hold onto prefix for some time before advertising

Others advertise immediately

 Race to the finish line causes appearance of flapping, caused by a simple announcement or path change → prefix is suppressed

#### **Solution:**

- Do NOT use Route Flap Damping whatever you do!
- RFD will unnecessarily impair access
  - to your network and
  - to the Internet
- More information contained in RIPE Routing Working Group recommendations:

www.ripe.net/ripe/docs/ripe-378.[pdf,html,txt]

## **BGP for Internet Service Providers**

- BGP Basics
- Scaling BGP
- Using Communities
- Deploying BGP in an ISP network

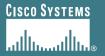

# **Service Provider use of Communities**

# Some examples of how ISPs make life easier for themselves

# **BGP Communities**

- Another ISP "scaling technique"
- Prefixes are grouped into different "classes" or communities within the ISP network
- Each community means a different thing, has a different result in the ISP network

#### **BGP Communities**

 Communities are generally set at the edge of the ISP network

**Customer edge:** customer prefixes belong to different communities depending on the services they have purchased

Internet edge: transit provider prefixes belong to difference communities, depending on the loadsharing or traffic engineering requirements of the local ISP, or what the demands from its BGP customers might be

Two simple examples follow to explain the concept

- This demonstrates how communities might be used at the customer edge of an ISP network
- ISP has three connections to the Internet:
  - IXP connection, for local peers
  - Private peering with a competing ISP in the region
  - Transit provider, who provides visibility to the entire Internet
- Customers have the option of purchasing combinations of the above connections

#### Community assignments:

| IXP connection: | community 100:2100 |
|-----------------|--------------------|
| Private peer:   | community 100:2200 |

- Customer who buys local connectivity (via IXP) is put in community 100:2100
- Customer who buys peer connectivity is put in community 100:2200
- Customer who wants both IXP and peer connectivity is put in 100:2100 and 100:2200
- Customer who wants "the Internet" has no community set
  We are going to announce his prefix everywhere

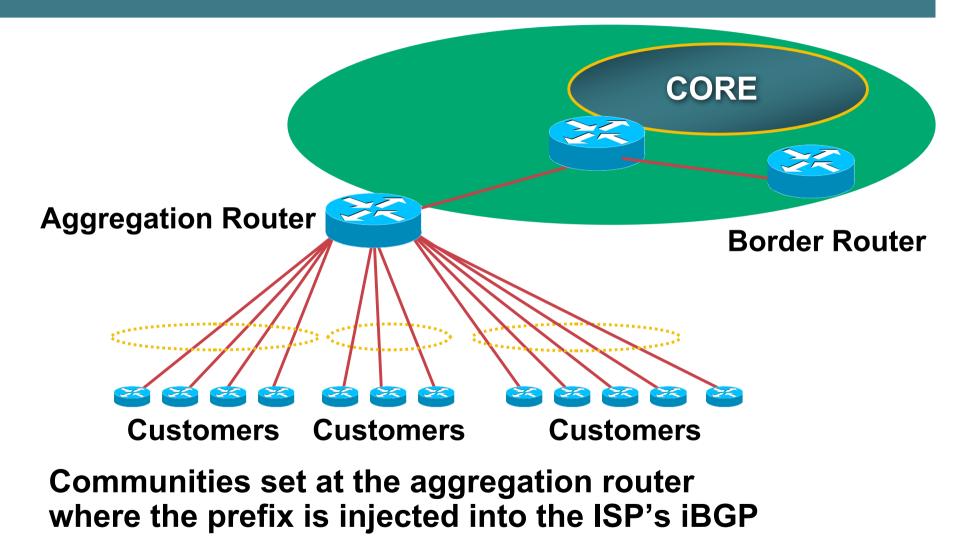

- No need to alter filters at the network border when adding a new customer
- New customer simply is added to the appropriate community

Border filters already in place take care of announcements

 $\Rightarrow$  Ease of operation!

# **Community Example – Internet Edge**

- This demonstrates how communities might be used at the peering edge of an ISP network
- ISP has four types of BGP peers:
  - Customer
  - **IXP** peer
  - **Private peer**
  - Transit provider
- The prefixes received from each can be classified using communities
- Customers can opt to receive any or all of the above

#### **Community Example – Internet Edge**

Community assignments:

| Customer prefix:     | community 100:3000 |
|----------------------|--------------------|
| IXP prefix:          | community 100:3100 |
| Private peer prefix: | community 100:3200 |

- BGP customer who buys local connectivity gets 100:3000
- BGP customer who buys local and IXP connectivity receives community 100:3000 and 100:3100
- BGP customer who buys full peer connectivity receives community 100:3000, 100:3100, and 100:3200
- Customer who wants "the Internet" gets everything

Gets default route originated by aggregation router

Or pays money to get all 190k prefixes

## **Community Example – Internet Edge**

- No need to create customised filters when adding customers
  - **Border router already sets communities**
  - Installation engineers pick the appropriate community set when establishing the customer BGP session
  - $\Rightarrow$  Ease of operation!

#### **Community Example – Summary**

- Two examples of customer edge and internet edge can be combined to form a simple community solution for ISP prefix policy control
- More experienced operators tend to have more sophisticated options available

Advice is to start with the easy examples given, and then proceed onwards as experience is gained

## **BGP for Internet Service Providers**

- BGP Basics
- Scaling BGP
- Using Communities
- Deploying BGP in an ISP network

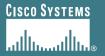

# Deploying BGP in an ISP Network

# Okay, so we've learned all about BGP now; how do we use it on our network??

# **Deploying BGP**

- The role of IGPs and iBGP
- Aggregation
- Receiving Prefixes
- Configuration Tips

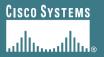

# The role of IGP and iBGP

Ships in the night? Or Good foundations?

## **BGP versus OSPF/ISIS**

#### Internal Routing Protocols (IGPs)

examples are ISIS and OSPF

used for carrying infrastructure addresses

**NOT** used for carrying Internet prefixes or customer prefixes

design goal is to minimise number of prefixes in IGP to aid scalability and rapid convergence

## **BGP versus OSPF/ISIS**

- BGP used internally (iBGP) and externally (eBGP)
- iBGP used to carry

some/all Internet prefixes across backbone

- customer prefixes
- eBGP used to

exchange prefixes with other ASes

implement routing policy

## **BGP/IGP model used in ISP networks**

Model representation

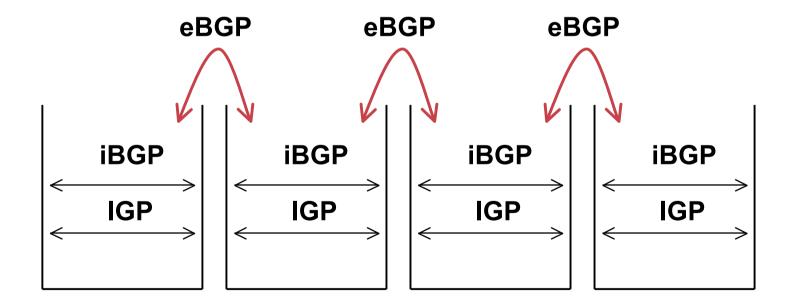

### **BGP versus OSPF/ISIS**

#### • DO NOT:

distribute BGP prefixes into an IGP

distribute IGP routes into BGP

use an IGP to carry customer prefixes

#### YOUR NETWORK WILL NOT SCALE

# Injecting prefixes into iBGP

- Use iBGP to carry customer prefixes don't ever use IGP
- Point static route to customer interface
- Enter network into BGP process
  - Ensure that implementation options are used so that the prefix always remains in iBGP, regardless of state of interface
  - i.e. avoid iBGP flaps caused by interface flaps

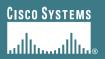

# Aggregation

#### **Quality or Quantity?**

APNIC 22

# Aggregation

- Aggregation means announcing the address block received from the RIR to the other ASes connected to your network
- Subprefixes of this aggregate may be:

Used internally in the ISP network

Announced to other ASes to aid with multihoming

 Unfortunately too many people are still thinking about class Cs, resulting in a proliferation of /24s in the Internet routing table

# Aggregation

- Address block should be announced to the Internet as an aggregate
- Subprefixes of address block should NOT be announced to Internet unless special circumstances (more later)
- Aggregate should be generated internally

Not on the network borders!

# Announcing an Aggregate

- ISPs who don't and won't aggregate are held in poor regard by community
- Registries publish their minimum allocation size Anything from a /20 to a /22 depending on RIR
- No real reason to see anything longer than a /22 prefix in the Internet

BUT there are currently >106000 /24s!

# **Aggregation – Example**

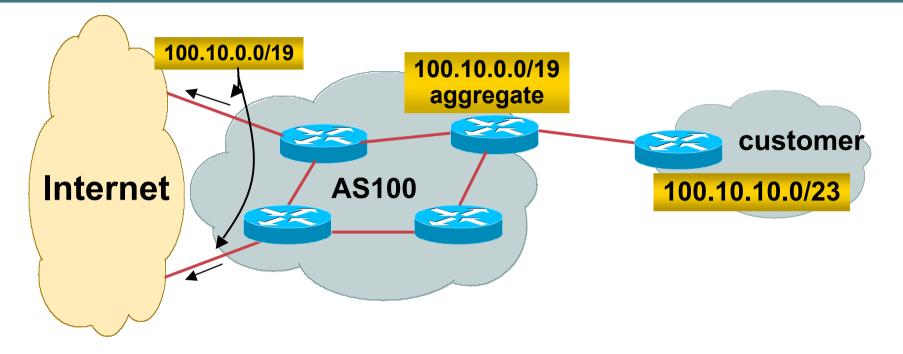

- Customer has /23 network assigned from AS100's /19 address block
- AS100 announced /19 aggregate to the Internet

## **Aggregation – Good Example**

- Customer link goes down
  - their /23 network becomes unreachable
  - /23 is withdrawn from AS100's iBGP
- /19 aggregate is still being announced
  - no BGP hold down problems
  - no BGP propagation delays
  - no damping by other ISPs

- Customer link returns
  - Their /23 network is visible again

The /23 is re-injected into AS100's iBGP

- The whole Internet becomes visible immediately
- Customer has Quality of Service perception

# **Aggregation – Example**

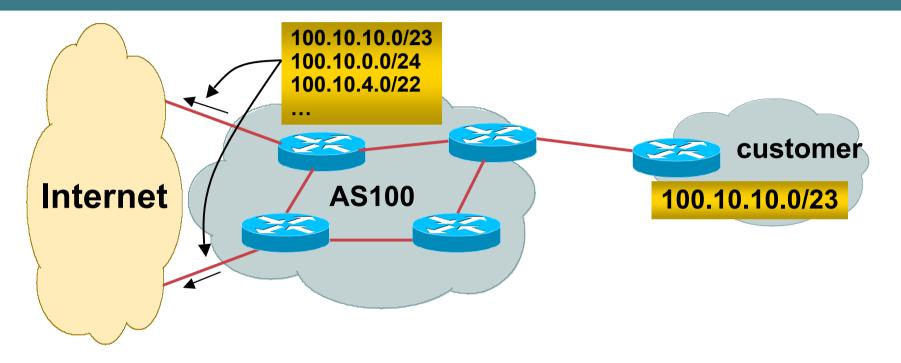

- Customer has /23 network assigned from AS100's /19 address block
- AS100 announces customers' individual networks to the Internet

## **Aggregation – Bad Example**

#### Customer link goes down

- Their /23 network becomes unreachable
- /23 is withdrawn from AS100's iBGP
- Their ISP doesn't aggregate its /19 network block
  - /23 network withdrawal announced to peers
  - starts rippling through the Internet
  - added load on all Internet backbone routers as network is removed from routing table

#### Customer link returns

Their /23 network is now visible to their ISP

Their /23 network is re-advertised to peers

Starts rippling through Internet

Load on Internet backbone routers as network is reinserted into routing table

Some ISP's suppress the flaps

Internet may take 10-20 min or longer to be visible

Where is the Quality of Service???

### **Aggregation – Summary**

#### Good example is what everyone should do!

Adds to Internet stability

**Reduces size of routing table** 

**Reduces routing churn** 

Improves Internet QoS for everyone

#### Bad example is what too many still do!

Why? Lack of knowledge?

Laziness?

# The Internet Today (September 2006)

#### Current Internet Routing Table Statistics

| BGP Routing Table Entries            | 196599 |
|--------------------------------------|--------|
| Prefixes after maximum aggregation   | 107356 |
| Unique prefixes in Internet          | 95338  |
| Prefixes smaller than registry alloc | 98092  |
| /24s announced                       | 106069 |
| only 5707 /24s are from 192.0.0.0/8  |        |
| ASes in use                          | 22995  |

### "The New Swamp"

#### Swamp space is name used for areas of poor aggregation

The original swamp was 192.0.0.0/8 from the former class C block

Name given just after the deployment of CIDR

The new swamp is creeping across all parts of the Internet

Not just RIR space, but "legacy" space too

#### "The New Swamp" RIR Space – February 1999

# **RIR blocks contribute 49393 prefixes or 88% of the Internet Routing Table**

| Block | Networks | Block | Networks | Block | Networks | Block | Networks |
|-------|----------|-------|----------|-------|----------|-------|----------|
| 24/8  | 165      | 74/8  | 0        | 124/8 | 0        | 205/8 | 2584     |
| 41/8  | 0        | 75/8  | 0        | 125/8 | 0        | 206/8 | 3127     |
| 58/8  | 0        | 76/8  | 0        | 126/8 | 0        | 207/8 | 2723     |
| 59/8  | 0        | 80/8  | 0        | 188/8 | 0        | 208/8 | 2817     |
| 60/8  | 0        | 81/8  | 0        | 189/8 | 0        | 209/8 | 2574     |
| 61/8  | 3        | 82/8  | 0        | 190/8 | 0        | 210/8 | 617      |
| 62/8  | 87       | 83/8  | 0        | 192/8 | 6275     | 211/8 | 0        |
| 63/8  | 20       | 84/8  | 0        | 193/8 | 2390     | 212/8 | 717      |
| 64/8  | 0        | 85/8  | 0        | 194/8 | 2932     | 213/8 | 1        |
| 65/8  | 0        | 86/8  | 0        | 195/8 | 1338     | 216/8 | 943      |
| 66/8  | 0        | 87/8  | 0        | 196/8 | 513      | 217/8 | 0        |
| 67/8  | 0        | 88/8  | 0        | 198/8 | 4034     | 218/8 | 0        |
| 68/8  | 0        | 89/8  | 0        | 199/8 | 3495     | 219/8 | 0        |
| 69/8  | 0        | 90/8  | 0        | 200/8 | 1348     | 220/8 | 0        |
| 70/8  | 0        | 91/8  | 0        | 201/8 | 0        | 221/8 | 0        |
| 71/8  | 0        | 121/8 | 0        | 202/8 | 2276     | 222/8 | 0        |
| 72/8  | 0        | 122/8 | 0        | 203/8 | 3622     |       |          |
| 73/8  | 0        | 123/8 | 0        | 204/8 | 3792     |       |          |

#### "The New Swamp" RIR Space – February 2006

# **RIR blocks contribute 161287 prefixes or 88% of the Internet Routing Table**

| Block | Networks | Block | Networks | Block | Networks | Block | Networks |
|-------|----------|-------|----------|-------|----------|-------|----------|
| 24/8  | 3001     | 74/8  | 109      | 124/8 | 292      | 205/8 | 2934     |
| 41/8  | 41       | 75/8  | 2        | 125/8 | 682      | 206/8 | 3879     |
| 58/8  | 606      | 76/8  | 4        | 126/8 | 27       | 207/8 | 4385     |
| 59/8  | 628      | 80/8  | 1925     | 188/8 | 1        | 208/8 | 3239     |
| 60/8  | 468      | 81/8  | 1350     | 189/8 | 0        | 209/8 | 5611     |
| 61/8  | 2396     | 82/8  | 1158     | 190/8 | 39       | 210/8 | 3908     |
| 62/8  | 1860     | 83/8  | 1130     | 192/8 | 6927     | 211/8 | 2291     |
| 63/8  | 2837     | 84/8  | 971      | 193/8 | 5203     | 212/8 | 2920     |
| 64/8  | 5374     | 85/8  | 1426     | 194/8 | 4061     | 213/8 | 3071     |
| 65/8  | 3785     | 86/8  | 650      | 195/8 | 3519     | 216/8 | 6893     |
| 66/8  | 6292     | 87/8  | 629      | 196/8 | 1264     | 217/8 | 2590     |
| 67/8  | 1832     | 88/8  | 328      | 198/8 | 4908     | 218/8 | 1220     |
| 68/8  | 3069     | 89/8  | 113      | 199/8 | 4156     | 219/8 | 1003     |
| 69/8  | 3315     | 90/8  | 2        | 200/8 | 6757     | 220/8 | 1657     |
| 70/8  | 1597     | 91/8  | 2        | 201/8 | 1614     | 221/8 | 765      |
| 71/8  | 888      | 121/8 | 0        | 202/8 | 9759     | 222/8 | 914      |
| 72/8  | 1772     | 122/8 | 0        | 203/8 | 9527     |       |          |
| 73/8  | 274      | 123/8 | 0        | 204/8 | 5474     |       |          |

#### "The New Swamp" Summary

- RIR space shows creeping deaggregation
  - It seems that an RIR /8 block averages around 4000 prefixes once fully allocated
  - So their existing 70 /8s will eventually cause 280000 prefix announcements
- Food for thought:
  - Remaining 59 unallocated /8s and the 73 RIR /8s combined will cause:
  - 528000 prefixes with 4000 prefixes per /8 density
  - 792000 prefixes with 6000 prefixes per /8 density
  - Plus 12% due to "non RIR space deaggregation"
  - → Routing Table size of 887040 prefixes

#### "The New Swamp" Summary

- Rest of address space is showing similar deaggregation too
- What are the reasons?
  - Main justification is traffic engineering
- Real reasons are:
  - Lack of knowledge
  - Laziness
  - **Deliberate & knowing actions**

#### BGP Report (bgp.potaroo.net)

- 179170 total announcements a few months ago
- 116237 prefixes

After aggregating including full AS PATH info

i.e. including each ASN's traffic engineering

35% saving possible

101167 prefixes

After aggregating by Origin AS

i.e. ignoring each ASN's traffic engineering

8% saving possible

#### The excuses

- Traffic engineering causes 8% of the Internet Routing table
- Deliberate deaggregation causes 35% of the Internet Routing table

## Efforts to improve aggregation

#### • The CIDR Report

Initiated and operated for many years by Tony Bates Now combined with Geoff Huston's routing analysis

www.cidr-report.org

Results e-mailed on a weekly basis to most operations lists around the world

Lists the top 30 service providers who could do better at aggregating

#### Efforts to improve aggregation The CIDR Report

- Also computes the size of the routing table assuming ISPs performed optimal aggregation
- Website allows searches and computations of aggregation to be made on a per AS basis

Flexible and powerful tool to aid ISPs

Intended to show how greater efficiency in terms of BGP table size can be obtained without loss of routing and policy information

Shows what forms of origin AS aggregation could be performed and the potential benefit of such actions to the total table size

Very effectively challenges the traffic engineering excuse

#### **Status Summary**

#### **Table History**

| Date     | Prefixes | CIDR Aggregated |
|----------|----------|-----------------|
| 02-05-05 | 5 157356 | 108023          |
| 03-05-05 | 5 157392 | 108044          |
| 04-05-05 | 5 157505 | 108133          |
| 05-05-05 | 5 157530 | 108201          |
| 06-05-05 | 5 157716 | 108341          |
| 07-05-05 | 5 157747 | 108272          |
| 08-05-05 | 5 157845 | 108355          |
| 09-05-05 | 5 157874 | 108388          |
|          |          |                 |

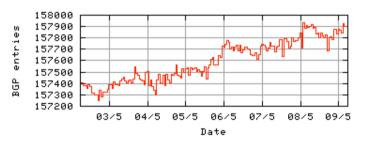

Plot: BGP Table Size

#### **AS Summary**

- 19498 Number of ASes in routing system
- 7996 Number of ASes announcing only one prefix
- 1467 Largest number of prefixes announced by an AS AS7018: ATT-INTERNET4 - AT&T WorldNet Services
- 90497280 Largest address span announced by an AS (/32s) AS721: DLA-ASNBLOCK-AS - DoD Network Information Center

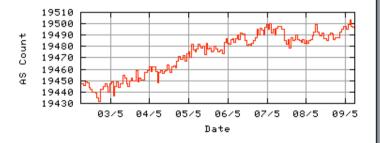

o Q 🚳 🔿 💷 😣

Plot: AS count

Plot: Average announcements per origin AS

Report: ASes ordered by originating address span

Report: ASes ordered by transit address span

Report: Autonomous System number-to-name mapping (from Registry WHOIS data)

#### **Aggregation Summary**

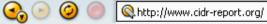

#### **Aggregation Summary**

The algorithm used in this report proposes aggregation only when there is a precise match using AS path so as to preserve traffic transit policies. Aggregation is also proposed across non-advertised address space ('holes').

| 09Ma<br>ASnum | •      | NetsAgar | NetGain | ∿n Gain | Description                                                          |
|---------------|--------|----------|---------|---------|----------------------------------------------------------------------|
|               |        |          |         |         | ·                                                                    |
| Table         | 157925 | 108381   | 49544   | 31.4%   | All ASes                                                             |
| AS4323        | 1098   | 223      | 875     | 79.7%   | TWTC - Time Warner Telecom                                           |
| AS18566       | 805    | 8        | 797     | 99.0%   | COVAD – Covad Communications                                         |
| AS4134        | 893    | 220      | 673     | 75.4%   | CHINANET-BACKBONE No.31, Jin-rong Street                             |
| AS721         | 1117   | 564      | 553     |         | DLA-ASNBLOCK-AS - DoD Network Information Center                     |
| AS7018        | 1467   | 939      | 528     | 36.0%   | ATT-INTERNET4 - AT&T WorldNet Services                               |
| AS27364       | 539    | 22       | 517     | 95.9%   | ACS-INTERNET - Armstrong Cable Services                              |
| AS22773       | 483    | 23       | 460     | 95.2%   | CCINET-2 - Cox Communications Inc.                                   |
| AS6197        | 900    | 506      | 394     | 43.8%   | BATI-ATL - BellSouth Network Solutions, Inc                          |
| AS3602        | 509    | 146      | 363     | 71.3%   | SPRINT-CA-AS - Sprint Canada Inc.                                    |
| AS17676       | 431    | 78       | 353     | 81.9%   | JPNIC-JP-ASN-BLOCK Japan Network Information Center                  |
| AS9929        | 350    | 46       | 304     | 86.9%   | CNCNET-CN China Netcom Corp.                                         |
| AS4766        | 574    | 279      | 295     | 51.4%   | KIXS-AS-KR Korea Telecom                                             |
| AS6478        | 416    | 123      | 293     | 70.4%   | ATT-INTERNET3 - AT&T WorldNet Services                               |
| AS6140        | 399    | 135      | 264     | 66.2%   | IMPSAT-USA - ImpSat                                                  |
| AS14654       | 264    | 6        | 258     | 97.7%   | WAYPORT - Wayport                                                    |
| AS9583        | 735    | 483      | 252     | 34.3%   | SIFY-AS-IN Sify Limited                                              |
| AS9443        | 374    | 123      | 251     | 67.1%   | INTERNETPRIMUS-AS-AP Primus Telecommunications                       |
| AS7545        | 493    | 247      | 246     | 49.9%   | TPG-INTERNET-AP TPG Internet Pty Ltd                                 |
| AS1239        | 886    | 644      | 242     | 27.3%   | SPRINTLINK - Sprint                                                  |
| AS15270       | 272    | 37       | 235     | 86.4%   | AS-PAETEC-NET - PaeTec.net -a division of PaeTecCommunications, Inc. |
| AS23126       | 254    | 23       | 231     | 90.9%   | KMCTELCOM-DIA - KMC Telecom, Inc.                                    |
| AS4755        | 516    | 287      | 229     | 44.4%   | VSNL-AS Videsh Sanchar Nigam Ltd. Autonomous System                  |
| AS7725        | 415    | 186      | 229     | 55.2%   | CCH-AS7 - Comcast Cable Communications Holdings, Inc                 |
| AS6198        | 464    | 236      | 228     | 49.1%   | BATI-MIA - BellSouth Network Solutions, Inc                          |
| AS5668        | 488    | 264      | 224     | 45.9%   | AS-5668 - CenturyTel Internet Holdings, Inc.                         |
| AS2386        | 853    | 634      | 219     | 25.7%   | INS-AS - AT&T Data Communications Services                           |
| AS9498        | 296    | 79       | 217     | 73.3%   | BBIL-AP BHARTI BT INTERNET LTD.                                      |
| AS11456       | 319    | 110      | 209     | 65.5%   | NUVOX - NuVox Communications, Inc.                                   |
| AS6167        | 264    | 67       | 197     | 74.6%   | CELLCO-PART - Cellco Partnership                                     |
| AS6517        | 319    | 128      | 191     | 59.9%   | YIPESCOM - Yipes Communications, Inc.                                |
| Total         | 17193  | 6866     | 10327   | AN 12   | Top 30 total                                                         |

◙ ۞ � O ∎ ≥

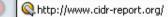

#### Top 20 Added Routes this week per Originating AS

#### Prefixes ASnum AS Description

😪 🕞 🥝

- 154 AS7725 CCH-AS7 Comcast Cable Communications Holdings, Inc
- 108 AS4755 VSNL-AS Videsh Sanchar Nigam Ltd. Autonomous System
- 52 AS35911 BNQ-1 Telebec
- 36 AS13645 BROADBANDONE BroadbandONE, Inc.
- 19 AS17488 HATHWAY-NET-AP Hathway IP Over Cable Internet
- 16 AS9576 SOOKMYUNG-AS SOOKMYUNG WOMEN'S UNIVERSITY
- 16 AS174 COGENT Cogent/PSI
- 15 AS18633 GIANTWEB Giant Technologies Inc.
- 16 AS18042 KBT Koos Broadband Telecom
- 16 AS32613 IWEB-AS Groupe iWeb Technologies inc.
- 15 AS19632 Metropolis Intercom
- 15 AS30340 AS-LLIX Liberty Lake Internet Portal
- 13 AS19916 ASTRUM-0001 OLM LLC
- 13 AS22047 VTR BANDA ANCHA S.A.
- 13 AS21882 PRIORITYNETWORKS Priority Networks Inc.
- 12 AS9940 WOLCST-AS-AP World online AS, Cybersoft Technologies.
- 12 AS12715 JAZZNET Jazz Telecom S.A.
- 12 AS22927 Telefonica de Argentina
- 11 AS30533 CONNEXION-BY-BOEING-LTN Connexion by Boeing
- 11 AS25454 TELEMEDIAAS Telemedia SA Autonomous System

#### Top 20 Withdrawn Routes this week per Originating AS

#### Prefixes ASnum AS Description

- -45 AS10970 LH Lighthouse Communications, Inc.
- -33 AS7496 WEBCENTRAL-AS WebCentral
- -31 AS8921 I-CONNEXION ICX Autonomous System
- -23 AS4513 Globix Corporation
- -20 AS1239 SPRINTLINK Sprint
- -18 AS14103 ACDNET-ASN1 ACD.net
- -17 AS29257 CBB-IE-AS Connexion by Boeing Ireland, Ltd.
- -16 AS20115 CHARTER-NET-HKY-NC Charter Communications
- -16 AS6167 CELLCO-PART Cellco Partnership
- -15 AS17557 PKTELECOM-AS-AP Pakistan Telecom
- -14 AS9152 MEGADAT Autonomous System
- -14 AS16154 TELECOMS-AS Telecoms-Net Ltd.
- -14 AS24219 NFI-AS-AP No Fuss Internet
- -13 AS174 COGENT Cogent/PSI
- -13 AS10125 DACCESS-AP DATA ACCESS INDIA LIMITED
- -13 AS30857 TAURUS-AS Taurus Telecom PJSC
- -12 AS17854 CABLELINE-AS-KR BANDOCABLELINE
- -12 AS7049 S&M International S.A.
- -12 AS4323 TWTC Time Warner Telecom
- -12 AS3561 SAVVIS Savvis

#### Adds and Wdls per Prefix Length

◙ 🔘 🍪 🔘 ■🖻 😣

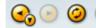

Report: Announced Route count per Originating AS Report: Withdrawn Route count per Originating AS

#### **More Specifics**

A list of route advertisements that appear to be more specific than the original Class-based prefix mask, or more specific than the registry allocation size.

#### Top 20 ASes advertising more specific prefixes

| More<br>Specifics | Total<br>Prefixes | ASnum                      | AS Description                                      |
|-------------------|-------------------|----------------------------|-----------------------------------------------------|
| 1103              | 1467              | AS7018                     | ATT-INTERNET4 - AT&T WorldNet Services              |
| 1012              | 1180              | AS174                      | COGENT Cogent/PSI                                   |
| 974               | 1098              | AS4323                     | TWTC - Time Warner Telecom                          |
| 880               | 900               | AS6197                     | BATI-ATL - BellSouth Network Solutions, Inc         |
| 801               | 1117              | AS721                      | DLA-ASNBLOCK-AS - DoD Network Information Center    |
| 798               | 805               | AS18566                    | COVAD - Covad Communications                        |
| 780               | 853               | AS2386                     | INS-AS - AT&T Data Communications Services          |
| 742               | 893               | AS4134                     | CHINANET-BACKBONE No.31, Jin-rong Street            |
| 730               | 735               | AS9583                     | SIFY-AS-IN Sify Limited                             |
| 621               | 886               | AS1239                     | SPRINTLINK - Sprint                                 |
| 594               | 994               | AS701                      | ALTERNET-AS - UUNET Technologies, Inc.              |
| 583               | 595               | AS20115                    | CHARTER-NET-HKY-NC - Charter Communications         |
| 540               | 574               | AS4766                     | KIXS-AS-KR Korea Telecom                            |
| 533               | 539               |                            | ACS-INTERNET - Armstrong Cable Services             |
| 500               | 516               | AS4755                     | VSNL-AS Videsh Sanchar Nigam Ltd. Autonomous System |
| 475               |                   | AS5668                     | AS-5668 - CenturyTel Internet Holdings, Inc.        |
| 470               | 483               | AS22773                    | CCINET-2 - Cox Communications Inc.                  |
| 456               | 493               | AS7545                     | TPG-INTERNET-AP TPG Internet Pty Ltd                |
| 453               | 509               | AS3602                     | 1                                                   |
| 452               | 464               | AS6198                     | BATI-MIA - BellSouth Network Solutions, Inc         |
|                   |                   | d by numb<br>c prefix list | er of more specific prefixes<br>: (by AS)           |

Report: More Specific prefix list (ordered by prefix)

#### **Possible Bogus Routes and AS Announcements**

◙ 🔾 🗞 🔾 ₌ 🛛 😣

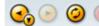

Ktp://www.cidr-report.org/cgi-bin/as-report?as=A51239&view=4637

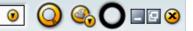

\*

| Rank | AS     | Type Originate A   | ddr Space (pfx) | Transit Addr space | (pfx) | Description         |
|------|--------|--------------------|-----------------|--------------------|-------|---------------------|
| 24   | AS1239 | ORG+TRN Originate: | 11982080 /8.49  | Transit: 145498112 | /4.88 | SPRINTLINK - Sprint |

#### Aggregation Suggestions

This report does not take into account conditions local to each origin AS in terms of policy or traffic engineering requirements, so this is an approximate guideline as to aggregation possibilities.

| Rank AS   | AS Name             | Current | Wthdw | Aggte | Annce R | edctn | ÷      |
|-----------|---------------------|---------|-------|-------|---------|-------|--------|
| 20 AS1239 | SPRINTLINK - Sprint | 886     | 307   | 65    | 644     | 242   | 27.31% |

| AS 1239: SPRINTLINK | - Sprint  |                                                                                       |
|---------------------|-----------|---------------------------------------------------------------------------------------|
| Prefix (AS Path)    |           | Aggregation Action                                                                    |
| 12.9.182.0/23       | 4637 1239 |                                                                                       |
| 12.22.206.0/24      | 4637 1239 |                                                                                       |
| 24.56.144.0/21      | 4637 1239 |                                                                                       |
| 24.137.128.0/21     | 4637 1239 |                                                                                       |
| 24.221.0.0/17       | 4637 1239 | + Announce - aggregate of 24.221.0.0/18 (4637 1239) and 24.221.64.0/18 (4637 1239)    |
| 24.221.0.0/18       | 4637 1239 | - Withdrawn - aggregated with 24.221.64.0/18 (4637 1239)                              |
| 24.221.64.0/19      | 4637 1239 | - Withdrawn - aggregated with 24.221.96.0/19 (4637 1239)                              |
| 24.221.96.0/19      | 4637 1239 | - Withdrawn - aggregated with 24.221.64.0/19 (4637 1239)                              |
| 24.221.128.0/18     | 4637 1239 | + Announce - aggregate of 24.221.128.0/19 (4637 1239) and 24.221.160.0/19 (4637 1239) |
| 24.221.128.0/19     | 4637 1239 | - Withdrawn - aggregated with 24.221.160.0/19 (4637 1239)                             |
| 24.221.160.0/19     | 4637 1239 | - Withdrawn - aggregated with 24.221.128.0/19 (4637 1239)                             |
| 24.221.192.0/20     | 4637 1239 |                                                                                       |
| 24.221.220.0/22     | 4637 1239 |                                                                                       |
| 24.221.224.0/20     | 4637 1239 | + Announce - aggregate of 24.221.224.0/21 (4637 1239) and 24.221.232.0/21 (4637 1239) |
| 24.221.224.0/21     | 4637 1239 | - Withdrawn - aggregated with 24.221.232.0/21 (4637 1239)                             |
| 24.221.232.0/22     | 4637 1239 | - Withdrawn - aggregated with 24.221.236.0/22 (4637 1239)                             |
| 24.221.236.0/22     | 4637 1239 | - Withdrawn - aggregated with 24.221.232.0/22 (4637 1239)                             |
| 24.221.242.0/23     | 4637 1239 |                                                                                       |
| 24.221.244.0/22     | 4637 1239 |                                                                                       |
| 24.221.248.0/21     | 4637 1239 |                                                                                       |
| 38.113.4.0/24       | 4637 1239 |                                                                                       |
| 63.90.4.0/24        | 4637 1239 |                                                                                       |
| 63.113.210.0/24     | 4637 1239 |                                                                                       |
| 63.122.77.0/24      | 4637 1239 |                                                                                       |
| 63.122.78.0/23      | 4637 1239 |                                                                                       |
| 63.134.0.0/17       | 4637 1239 |                                                                                       |
| 63.160.0.0/12       | 4637 1239 |                                                                                       |
| 63.178.251.0/24     | 4637 1239 |                                                                                       |
| 63.237.89.0/24      | 4637 1239 |                                                                                       |
| 64.6.224.0/19       | 4637 1239 |                                                                                       |
| 64.9.45.0/24        | 4637 1239 |                                                                                       |
| 64.9.86.0/24        | 4637 1239 |                                                                                       |
| 64.17.64.0/22       | 4637 1239 |                                                                                       |

Co Co Co Co Attp://www.cidr-report.org/cgi-bin/as-report?as=A5701&view=4637

| -                               |                      |                                                                                                    |
|---------------------------------|----------------------|----------------------------------------------------------------------------------------------------|
| Rank AS AS Na                   |                      | Current Wthdw Aggte Annce Redctn %<br>Technologies, Inc. 994 208 68 854 140 14.08%                                 |
| 49 <u>AS701</u> ALTER           | MEI-AS - CONEI       | Technologies, Inc. 994 208 68 854 140 14.08%                                                                       |
|                                 |                      |                                                                                                    |
| AS 701: ALTERNET-A              | S - UUNET Tech       | nologies, Inc.                                                                                                    |
| Prefix (AS Path)                |                      | Aggregation Action                                                                                                 |
| 17.255.232.0/24                 | 4637 701             |                                                                                                    |
| 24.32.66.0/24                   | 4637 701             |                                                                                                    |
| 24.32.68.0/22                   | 4637 701             | + Announce - aggregate of 24.32.68.0/23 (4637 701) and 24.32.70.0/23 (4637 701)                                    |
| 24.32.68.0/24                   | 4637 701             | - Withdrawn - aggregated with 24.32.69.0/24 (4637 701)                                                             |
| 24.32.69.0/24                   | 4637 701             | - Withdrawn - aggregated with 24.32.68.0/24 (4637 701)                                                             |
| 24.32.70.0/24                   | 4637 701             | - Withdrawn - aggregated with 24.32.71.0/24 (4637 701)                                                             |
| 24.32.71.0/24                   | 4637 701             | - Withdrawn - aggregated with 24.32.70.0/24 (4637 701)                                                             |
| 24.32.130.0/24                  | 4637 701             |                                                                                                    |
| 24.32.144.0/22                  | 4637 701             | + Announce - aggregate of 24.32.144.0/23 (4637 701) and 24.32.146.0/23 (4637 701)                                  |
| 24.32.144.0/23                  | 4637 701             | - Withdrawn - aggregated with 24.32.146.0/23 (4637 701)                                                            |
| 24.32.146.0/23                  | 4637 701             | - Withdrawn - aggregated with 24.32.144.0/23 (4637 701)                                                            |
| 24.32.163.0/24                  | 4637 701             |                                                                                                    |
| 24.32.164.0/24                  | 4637 701             |                                                                                                    |
| 24.206.172.0/24                 | 4637 701<br>4637 701 |                                                                                                    |
| 24.216.0.0/16<br>24.216.82.0/24 | 4637 701             | - Withdrawn - matching aggregate 24.216.0.0/16 4637 701                                                            |
| 24.216.94.0/23                  | 4637 701             | - Withdrawn - matching aggregate 24.216.0.0/16 4637 701<br>- Withdrawn - matching aggregate 24.216.0.0/16 4637 701 |
| 24.216.174.0/24                 | 4637 701             | Withdidwh - Matching aggregate 24.210.0.0/10 4037 /01                                                              |
| 24.240.0.0/15                   | 4637 701             |                                                                                                    |
| 55.191.7.0/24                   | 4637 701             |                                                                                                    |
| 62.70.23.0/24                   | 4637 701             |                                                                                                    |
| 63.0.0/9                        | 4637 701             | + Announce - aggregate of 63.0.0.0/10 (4637 701) and 63.64.0.0/10 (4637 701)                                       |
| 63.0.0/12                       | 4637 701             | - Withdrawn - aggregated with 63.16.0.0/12 (4637 701)                                                              |
| 63.16.0.0/12                    | 4637 701             | - Withdrawn - aggregated with 63.0.0.0/12 (4637 701)                                                               |
| 63.32.0.0/12                    | 4637 701             | - Withdrawn - aggregated with 63.48.0.0/12 (4637 701)                                                              |
| 63.48.0.0/12                    | 4637 701             | - Withdrawn - aggregated with 63.32.0.0/12 (4637 701)                                                              |
| 63.64.0.0/12                    | 4637 701             | - Withdrawn - aggregated with 63.80.0.0/12 (4637 701)                                                              |
| 63.80.0.0/12                    | 4637 701             | - Withdrawn - aggregated with 63.64.0.0/12 (4637 701)                                                              |
| 63.96.0.0/12                    | 4637 701             | - Withdrawn - aggregated with 63.112.0.0/12 (4637 701)                                                             |
| 63.112.0.0/12                   | 4637 701             | - Withdrawn - aggregated with 63.96.0.0/12 (4637 701)                                                              |
| 63.134.153.0/24                 | 4637 701             |                                                                                                    |
| 63.134.154.0/24                 | 4637 701             |                                                                                                    |
| 63.134.161.0/24                 | 4637 701             |                                                                                                    |
| 63.134.162.0/23                 | 4637 701             | + Announce - aggregate of 63.134.162.0/24 (4637 701) and 63.134.163.0/24 (4637 701)                                |
| 63.134.162.0/24                 | 4637 701             | - Withdrawn - aggregated with 63.134.163.0/24 (4637 701)                                                           |
| 63.134.163.0/24                 | 4637 701             | - Withdrawn - aggregated with 63.134.162.0/24 (4637 701)                                                           |
| 63.134.164.0/24                 | 4637 701             |                                                                                                    |
| 63.134.168.0/23                 | 4637 701             |                                                                                                    |
| 63.134.176.0/24                 | 4637 701             |                                                                                                    |
| 63.134.179.0/24                 | 4637 701<br>4637 701 |                                                                                                    |
| 63.141.42.0/24                  | 4037 /01             |                                                                                                    |

◎ 🔾 🍕 🔾 💷 ⊗

#### Aggregation Potential (source: bgp.potaroo.net/as4637/)

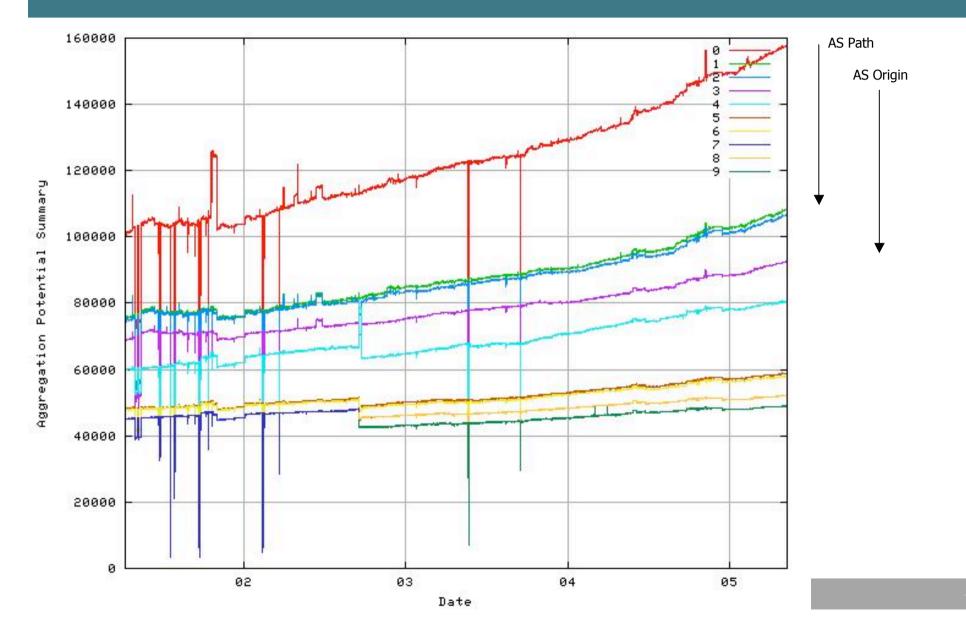

#### Aggregation Summary

- Aggregation on the Internet could be MUCH better
  - 35% saving on Internet routing table size is quite feasible
  - Tools are available
    - Commands on the routers are not hard
    - **CIDR-Report webpage**

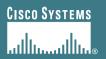

# **Receiving Prefixes**

### **Receiving Prefixes**

- There are three scenarios for receiving prefixes from other ASNs
  - Customer talking BGP
  - Peer talking BGP
  - **Upstream/Transit talking BGP**
- Each has different filtering requirements and need to be considered separately

#### **Receiving Prefixes: From Customers**

- ISPs should only accept prefixes which have been assigned or allocated to their downstream customer
- If ISP has assigned address space to its customer, then the customer IS entitled to announce it back to his ISP
- If the ISP has NOT assigned address space to its customer, then:

Check in the four RIR databases to see if this address space really has been assigned to the customer

The tool: whois –h whois.apnic.net x.x.x.0/24

#### **Receiving Prefixes: From Customers**

 Example use of whois to check if customer is entitled to announce address space:

| pfs-pc\$ whois | -h whois.apnic.net 202.12.29.0 |                                                                      |  |  |
|----------------|--------------------------------|----------------------------------------------------------------------|--|--|
| inetnum:       | 202.12.29.0 - 202.3            | 12.29.255                                                            |  |  |
| netname:       | APNIC-AP-AU-BNE                |                                                                      |  |  |
| descr:         | APNIC Pty Ltd - Br             | isbane Offices + Servers                                             |  |  |
| descr:         | Level 1, 33 Park Ro            | Level 1, 33 Park Rd                                                  |  |  |
| descr:         | PO Box 2131, Milton            |                                                                      |  |  |
| descr:         | Brisbane, QLD.                 |                                                                      |  |  |
| country:       | AU                             |                                                                      |  |  |
| admin-c:       | HM20-AP                        | Portable – means its an assignment to the customer, the customer can |  |  |
| tech-c:        | NO4-AP                         | announce it to you                                                   |  |  |
| mnt-by:        | APNIC-HM                       |                                                                      |  |  |
| changed:       | hm-changed@apnic.ne            | et 20030108                                                          |  |  |
| status:        | ASSIGNED PORTABLE              |                                                                      |  |  |
| source:        | APNIC                          |                                                                      |  |  |

### **Receiving Prefixes: From Customers**

 Example use of whois to check if customer is entitled to announce address space:

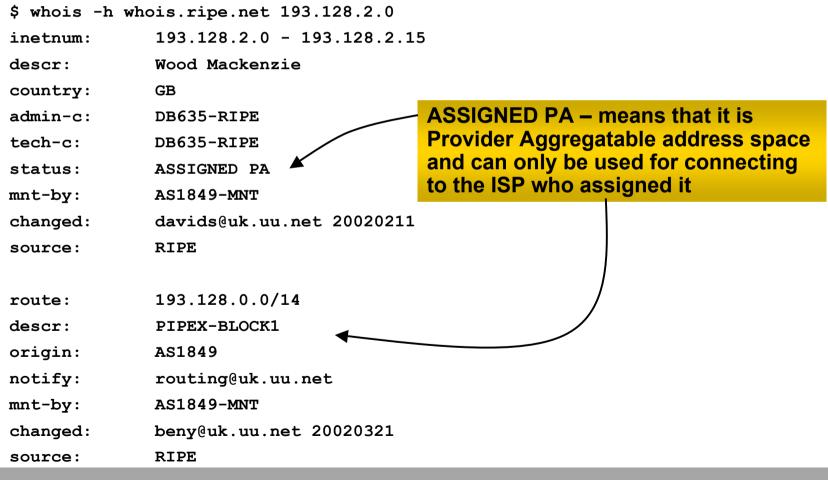

### **Receiving Prefixes: From Peers**

• A peer is an ISP with whom you agree to exchange prefixes you originate into the Internet routing table

Prefixes you accept from a peer are only those they have indicated they will announce

Prefixes you announce to your peer are only those you have indicated you will announce

### **Receiving Prefixes: From Peers**

Agreeing what each will announce to the other:

Exchange of e-mail documentation as part of the peering agreement, and then ongoing updates

OR

Use of the Internet Routing Registry and configuration tools such as the IRRToolSet

www.isc.org/sw/IRRToolSet/

### **Receiving Prefixes: From Upstream/Transit Provider**

- Upstream/Transit Provider is an ISP who you pay to give you transit to the WHOLE Internet
- Receiving prefixes from them is not desirable unless really necessary

special circumstances – see later

Ask upstream/transit provider to either:

originate a default-route

OR

announce one prefix you can use as default

### **Receiving Prefixes: From Upstream/Transit Provider**

- If necessary to receive prefixes from any provider, care is required
  - don't accept RFC1918 etc prefixes

ftp://ftp.rfc-editor.org/in-notes/rfc3330.txt

don't accept your own prefixes

don't accept default (unless you need it)

don't accept prefixes longer than /24

Check Rob Thomas' list of "bogons"

http://www.cymru.com/Documents/bogon-list.html

## **Receiving Prefixes**

 Paying attention to prefixes received from customers, peers and transit providers assists with:

The integrity of the local network

The integrity of the Internet

 Responsibility of all ISPs to be good Internet citizens

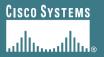

# Preparing the network

Before we begin...

APNIC 22

## **Preparing the Network**

- We will deploy BGP across the network before we try and multihome
- BGP will be used therefore an ASN is required
- If multihoming to different ISPs, public ASN needed:

Either go to upstream ISP who is a registry member, or

Apply to the RIR yourself for a one off assignment, or

Ask an ISP who is a registry member, or

Join the RIR and get your own IP address allocation too

(this option strongly recommended)!

### Preparing the Network Initial Assumptions

- The network is not running any BGP at the moment single statically routed connection to upstream ISP
- The network is not running any IGP at all

Static default and routes through the network to do "routing"

### Preparing the Network First Step: IGP

- Decide on IGP: OSPF or ISIS ③
- Assign loopback interfaces and /32 addresses to each router which will run the IGP

Loopback is used for OSPF and BGP router id anchor

Used for iBGP and route origination

### Deploy IGP (e.g. OSPF)

IGP can be deployed with NO IMPACT on the existing static routing

e.g. OSPF distance might be 110, static distance is 1

**Smallest distance wins** 

## Preparing the Network IGP (cont)

- Be prudent deploying IGP keep the Link State Database Lean!
  - **Router loopbacks go in IGP**
  - WAN point to point links go in IGP
  - (In fact, any link where IGP dynamic routing will be run should go into IGP)
  - Summarise on area/level boundaries (if possible) i.e. think about your IGP address plan

## Preparing the Network IGP (cont)

#### Routes which don't go into the IGP include:

**Dynamic assignment pools (DSL/Cable/Dial)** 

**Customer point to point link addressing** 

(using next-hop-self in iBGP ensures that these do NOT need to be in IGP)

**Static/Hosting LANs** 

**Customer assigned address space** 

Anything else not listed in the previous slide

### Preparing the Network Second Step: iBGP

- Second step is to configure the local network to use iBGP
- iBGP can run on
  - all routers, or
  - a subset of routers, or
  - just on the upstream edge
- *iBGP must run on all routers which are in the transit path between external connections*

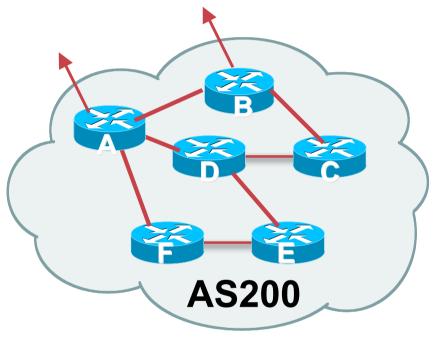

### Preparing the Network Second Step: iBGP (Transit Path)

- iBGP must run on all routers which are in the transit path between external connections
- Routers C, E and F are not in the transit path
  - Static routes or IGP will suffice
- Router D is in the transit path
  - Will need to be in iBGP mesh, otherwise routing loops will result

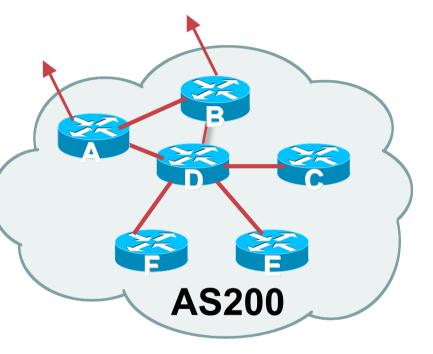

### Preparing the Network Layers

• Typical SP networks have three layers:

Core – the backbone, usually the transit path Distribution – the middle, PoP aggregation layer Aggregation – the edge, the devices connecting customers

### Preparing the Network Aggregation Layer

iBGP is optional

Many ISPs run iBGP here, either partial routing (more common) or full routing (less common)

Full routing is not needed unless customers want full table

Partial routing is cheaper/easier, might usually consist of internal prefixes and, optionally, external prefixes to aid external load balancing

Communities and peer-groups make this administratively easy

Many aggregation devices can't run iBGP

Static routes from distribution devices for address pools

**IGP for best exit** 

### **Preparing the Network Distribution Layer**

### Usually runs iBGP

Partial or full routing (as with aggregation layer)

### But does not have to run iBGP

IGP is then used to carry customer prefixes (does not scale)

IGP is used to determine nearest exit

#### Networks which plan to grow large should deploy iBGP from day one

Migration at a later date is extra work

No extra overhead in deploying iBGP, indeed IGP benefits

### Preparing the Network Core Layer

- Core of network is usually the transit path
- iBGP necessary between core devices

Full routes or partial routes:

**Transit ISPs carry full routes in core** 

Edge ISPs carry partial routes only

• Core layer includes AS border routers

Decide on:

Best iBGP policy

Will it be full routes everywhere, or partial, or some mix?

### iBGP scaling technique

**Community policy?** 

**Route-reflectors?** 

Techniques such as peer groups and peer templates?

#### • Then deploy iBGP:

Step 1: Introduce iBGP mesh on chosen routers

make sure that iBGP distance is greater than IGP distance (it usually is)

Step 2: Install "customer" prefixes into iBGP

**Check!** Does the network still work?

Step 3: Carefully remove the static routing for the prefixes now in IGP and iBGP

**Check!** Does the network still work?

**Step 4: Deployment of eBGP follows** 

#### Install "customer" prefixes into iBGP?

- Customer assigned address space
  - Network statement/static route combination
  - Use unique community to identify customer assignments

#### Customer facing point-to-point links

Redistribute connected through filters which only permit point-topoint link addresses to enter iBGP

Use a unique community to identify point-to-point link addresses (these are only required for your monitoring system)

#### Dynamic assignment pools & local LANs

Simple network statement will do this

Use unique community to identify these networks

#### Carefully remove static routes?

- Work on one router at a time:
  - Check that static route for a particular destination is also learned by the iBGP
  - If so, remove it
  - If not, establish why and fix the problem
  - (Remember to look in the RIB, not the FIB!)
- Then the next router, until the whole PoP is done
- Then the next PoP, and so on until the network is now dependent on the IGP and iBGP you have deployed

### Preparing the Network Completion

#### Previous steps are NOT flag day steps

Each can be carried out during different maintenance periods, for example:

Step One on Week One

Step Two on Week Two

**Step Three on Week Three** 

And so on

And with proper planning will have NO customer visible impact at all

### Preparing the Network Completion

#### Previous steps are NOT flag day steps

Each can be carried out during different maintenance periods, for example:

Step One on Week One

Step Two on Week Two

**Step Three on Week Three** 

And so on

And with proper planning will have NO customer visible impact at all

### Preparing the Network Configuration Summary

- IGP essential networks are in IGP
- Customer networks are now in iBGP iBGP deployed over the backbone
   Full or Partial or Upstream Edge only
- BGP distance is greater than any IGP
- Now ready to deploy eBGP

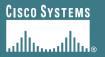

# **Configuration Tips**

#### Of templates, passwords, tricks, and more templates

### iBGP and IGPs Reminder!

- Make sure loopback is configured on router iBGP between loopbacks, NOT real interfaces
- Make sure IGP carries loopback /32 address
- Consider the DMZ nets:

Use unnumbered interfaces? Use next-hop-self on iBGP neighbours Or carry the DMZ /30s in the iBGP Basically keep the DMZ nets out of the IGP!

## **Next-hop-self**

Used by many ISPs on edge routers

Preferable to carrying DMZ /30 addresses in the IGP

Reduces size of IGP to just core infrastructure

Alternative to using unnumbered interfaces

Helps scale network

BGP speaker announces external network using local address (loopback) as next-hop

### **Templates**

#### Good practice to configure templates for everything

Vendor defaults tend not to be optimal or even very useful for ISPs

ISPs create their own defaults by using configuration templates

#### eBGP and iBGP examples follow

Also see Project Cymru's BGP templates

www.cymru.com/Documents

### **iBGP Template** Example

- iBGP between loopbacks!
- Next-hop-self

Keep DMZ and external point-to-point out of IGP

Always send communities in iBGP

Otherwise accidents will happen

Hardwire BGP to version 4

Yes, this is being paranoid!

Use passwords on iBGP session

Not being paranoid, VERY necessary

### eBGP Template Example

### BGP damping

Do NOT use it unless you understand the impact Do NOT use the vendor defaults without thinking

#### Remove private ASes from announcements

**Common omission today** 

#### Use extensive filters, with "backup"

Use as-path filters to backup prefix filters

Keep policy language for implementing policy, rather than basic filtering

Use password agreed between you and peer on eBGP session

### **eBGP Template** Example continued

### Use maximum-prefix tracking

Router will warn you if there are sudden increases in BGP table size, bringing down eBGP if desired

### Log changes of neighbour state

...and monitor those logs!

#### Make BGP admin distance higher than that of any IGP

Otherwise prefixes heard from outside your network could override your IGP!!

# Limiting AS Path Length

 Some BGP implementations have problems with long AS\_PATHS

**Memory corruption** 

**Memory fragmentation** 

 Even using AS\_PATH prepends, it is not normal to see more than 20 ASes in a typical AS\_PATH in the Internet today

The Internet is around 5 ASes deep on average

Largest AS\_PATH is usually 16-20 ASNs

# Limiting AS Path Length

#### Some announcements have ridiculous lengths of AS-paths:

\*> 3FFE:1600::/24 3FFE:C00:8023:5::2 22 11537 145 12199 10318 10566 13193 1930 2200 3425 293 5609 5430 13285 6939 14277 1849 33 15589 25336 6830 8002 2042 7610 i

This example is an error in one IPv6 implementation

 If your implementation supports it, consider limiting the maximum AS-path length you will accept

## **BGP TTL "hack"**

- Implement RFC3682 on BGP peerings
  - Neighbour sets TTL to 255
  - Local router expects TTL of incoming BGP packets to be 254
  - No one apart from directly attached devices can send BGP packets which arrive with TTL of 254, so any possible attack by a remote miscreant is dropped due to TTL mismatch

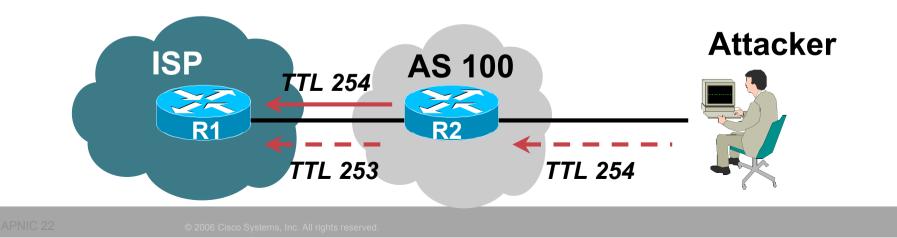

## **BGP TTL "hack"**

• TTL Hack:

Both neighbours must agree to use the feature

TTL check is much easier to perform than MD5

(Called BTSH – BGP TTL Security Hack)

Provides "security" for BGP sessions

In addition to packet filters of course

MD5 should still be used for messages which slip through the TTL hack

See www.nanog.org/mtg-0302/hack.html for more details

## Passwords on BGP sessions

- Yes, I am mentioning passwords again
- Put password on the BGP session

It's a secret shared between you and your peer

If arriving packets don't have the correct MD5 hash, they are ignored

Helps defeat miscreants who wish to attack BGP sessions

 Powerful preventative tool, especially when combined with filters and the TTL "hack"

### Summary

- Use configuration templates
- Standardise the configuration
- Be aware of standard "tricks" to avoid compromise of the BGP session
- Anything to make your life easier, network less prone to errors, network more likely to scale
- It's all about scaling if your network won't scale, then it won't be successful

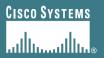

# **BGP** Tutorial

End of Part 2 Next: Multihoming

APNIC 22